# **บทที่ 4 ผลการวิจัย**

ผลการวิจัยการพัฒนาระบบการจัดการฐานข้อมูลเพื่อการวิจัยและพัฒนาการจัดการสุขภาวะ ชุมชนแบบมีส่วนร่วม เป็นขั้นตอนที่จัดทำขึ้นเพื่อให้ผู้พัฒนาและผู้เกี่ยวข้องกับระบบมีความเข้าใจที่ ้ตรงกันในด้านขอบเขต ข้อจำกัด ขั้นตอน วิธีการ เครื่องมือ และอื่น ๆ ที่เกี่ยวข้อง มีผลการวิจัย โดย จะกล่าวสิ่งที่เกี่ยวข้องต่างๆ ไว้ดังต่อไปนี้

### **4.1 ผลการศึกษา**

4.1.1 การวิเคราะห์ระบบงานปัจจุบัน

การพัฒนาระบบการจัดการฐานข้อมูลเพื่อการวิจัยและพัฒนาการจัดการสุขภาวะชุมชน แบบมีส่วนร่วม ปัจจุบันมีข้อมูลอยู่ในหลากหลายรูปแบบ และให้เจ้าหน้าที่ได้ดำเนินการจัดการกับ ่ ข้อมูลต่างๆเหล่านั้น จากนั้นจึงจัดทำสรุปรายงานข้อมูลต่างๆ ส่งต่อไปยังผู้บริหารเพื่อให้ผู้บริหารใช้ เป็นข้อมูลส าหรับการวางแผนการพัฒนางานขององค์กรต่อไป และด้วยการจัดการข้อมูลดังกล่าว ข้างต้นจะเห็นว่ายังมีข้อมูลหลายส่วนที่มีความจำเป็นสำหรับการทำงานของ อบต. แต่ยังไม่สามารถ ตอบสนองความต้องการของชุมชนได้ อีกทั้ง อบต. ก็ไม่สามารถทราบถึงปัญหาของเครือข่ายที่จัดการ ตนเองเพื่อสุขภาวะเชิงสร้างสรรค์ได้เพื่อที่จะติดตามเสริมพลังองค์ชุมชนจัดการตนเองได้

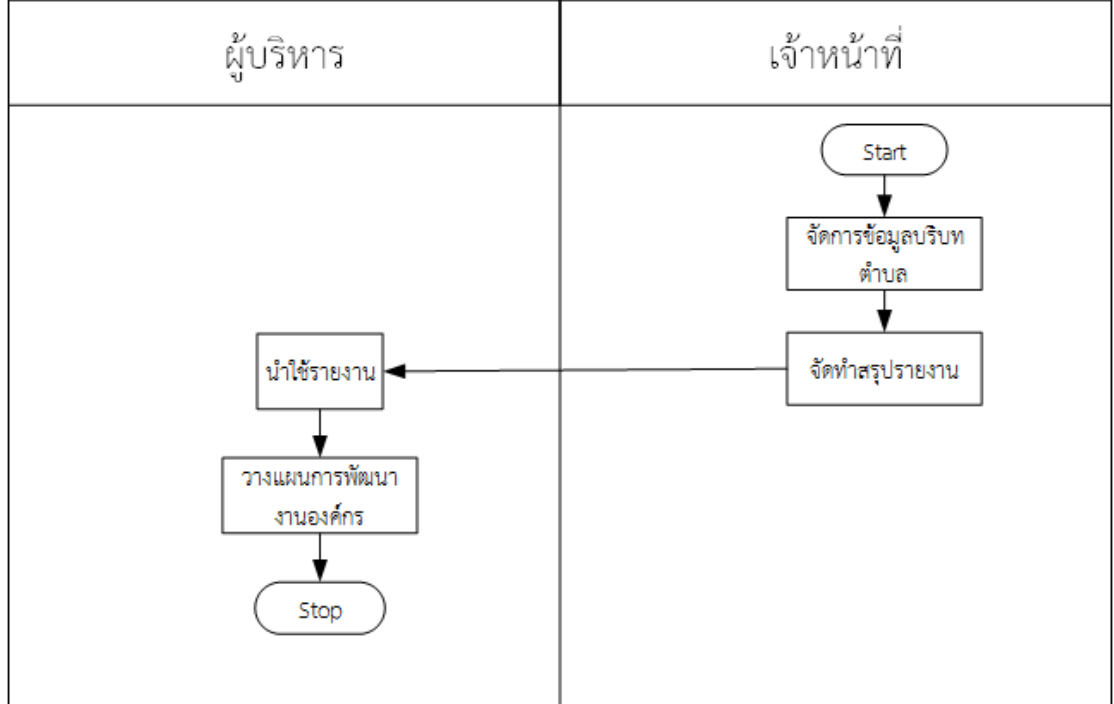

จึงขอนำเสนอภาพของการทำงานรูปแบบเดิมหรือปัจจุบันเป็นดังนี้

ภาพที่ 4-1 แสดงการจัดการข้อมูลสุขภาวะชุมชนแบบมีส่วนร่วม

จากภาพที่ 4-1 การท างานปัจจุบันของ อปท. หลายแห่งยังไม่ได้ด าเนินการจัดเก็บข้อมูลข้อมูล เพื่อการวิจัยและพัฒนาการจัดการสุขภาวะชุมชนแบบมีส่วนร่วมไว้ในระบบคอมพิวเตอร์ จะใช้ข้อมูลที่ ้มีอยู่เดิมทั้งที่จัดทำไว้ในรูปแบบกระดาษ ไฟล์ดิจิตอลส่วนตัวของเจ้าหน้าที่แต่ละกลุ่มงาน ทำให้การนำ ้ข้อมูลกลับมาใช้อาจอยู่กับเฉพาะเจ้าหน้าที่ ผู้บริหารยังไม่สามารถนำใช้ข้อมูลได้ทันที อบต.แม่ข่ายไม่ ี สามารถติดตามความก้าวหน้าการทำงานของเครือข่ายได้ เป็นต้น

4.1.2 ระบบงานใหม่ที่ต้องการ

การพัฒนาระบบงานใหม่นี้ ได้นำเอาหลักการทางวิทยาการคอมพิวเตอร์และเทคโนโลยี สารสนเทศมาช่วยในการจัดการเพื่อการเผยแพร่และการจัดเก็บข้อมูล เพื่อให้สามารถนำเสนอและ เข้าถึงข้อมูลและสารสนเทศได้อย่างรวดเร็ว เพราะเป็นการพัฒนาระบบสารสนเทศที่จะนำเสนอและ เข้าถึงข้อมูลผ่านเทคโนโลยีเครือข่ายอินเทอร์เน็ต ซึ่งในเป็นเทคโนโลยีที่มีบทบาทต่อการดำเนิน ชีวิตประจำวันของทุกๆ คน ฉะนั้นผู้พัฒนาระบบจึงนำเสนอการพัฒนาระบบเป็นเว็บแอพพลิเคชั่น ี่ ซึ่งจะได้กล่าวถึงขั้นตอนและวิธีการดำเนินงานของระบบใหม่ในลำดับต่อไป

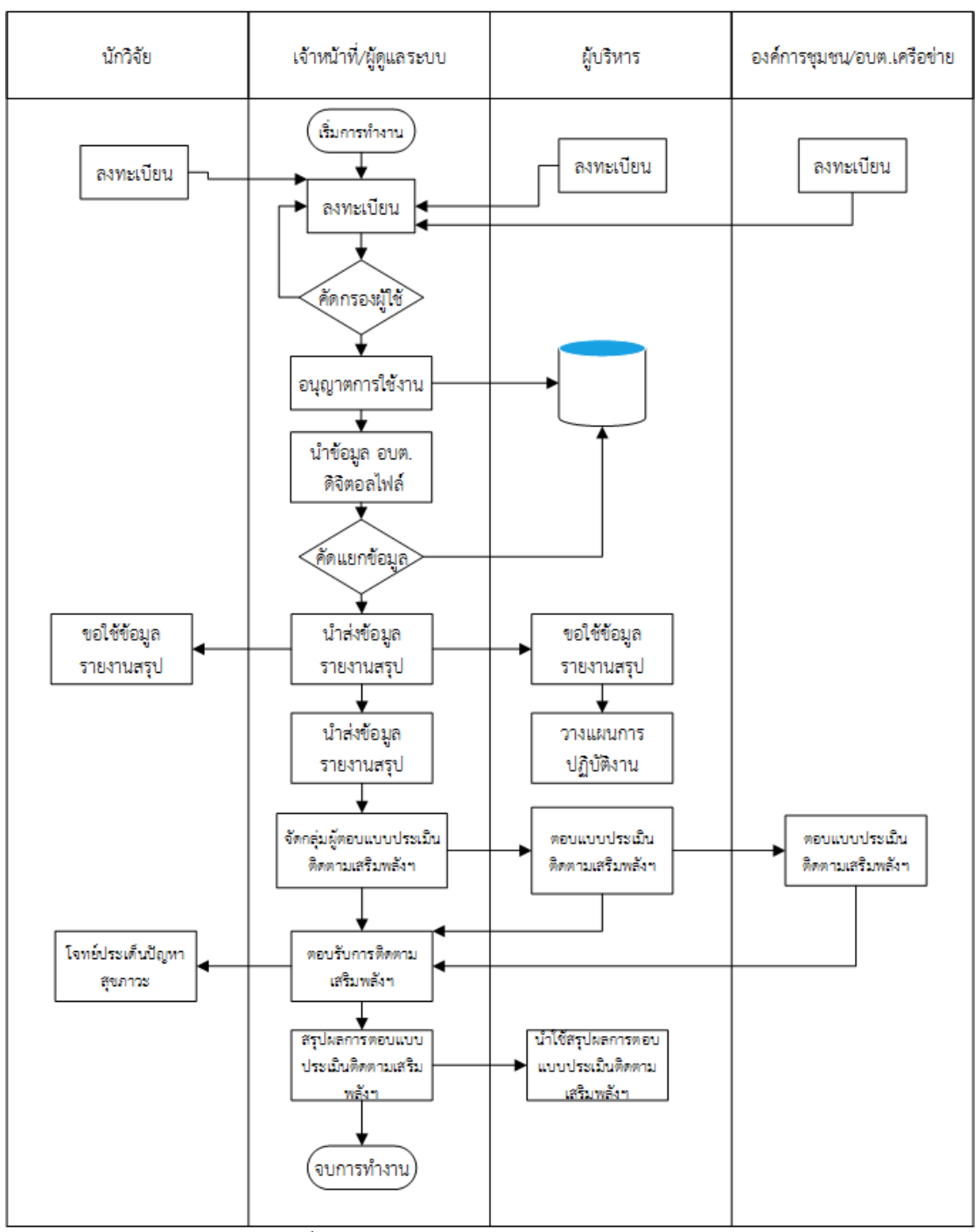

ภาพที่ 4-2 แสดงภาพโดยรวมของระบบงานใหม่

ิจากภาพที่ 4-2 การทำงานของระบบงานใหม่ จะมีแบ่งกลุ่บุคคลที่เกี่ยวข้องกับระบบการ ี ทำงานแบ่งเป็น 4 กล่ม ซึ่งในแต่ละกล่มจะทำหน้าที่แตกต่างกัน โดยจะขออธิบายหลักการทำงานไว้ ของแต่ละกลุ่มเป็นดังนี้ 1) นักวิชาการ/นักวิจัย 2) เจ้าหน้าที่/ผู้ดูแลระบบ 3) ผู้บริหาร 4) อบต. เครือข่าย ซึ่งจะมี 4 กลุ่มที่จะต้องลงทะเบียนเป็นสมาชิก เพื่อมีสิทธิ์ใช้งานระบบ แต่ละสิทธิ์ที่เข้าใช้ ึ่งานจะถูกกำหนดโดยผู้ดูแลระบบ เมื่อสมาชิกได้รับสิทธิ์การเข้าใช้งานก็จะทำหน้าที่ไปเพื่อมีสิทธิ์ที่ได้ ี เช่น เจ้าหน้าที่/ผู้ดูแลระบบ มีหน้าที่ใน การจัดการนำเข้าข้อมูลบริบทตำบล จัดทำรายงานสรุป ต่างๆ จัดกำหนดสิทธิการเข้าใช้ของสมาชิก จัดทำสรุปผลการตอบแบบประเมินติดตามเสริมพลังฯ ้ผู้บริหาร มีหน้าที่ ลงชื่อเข้าใช้ และขอนำใช้รายงายสรุปสารสนเทศ เพื่อการนำไปวางแผนการพัฒนา

้องค์กร อบต.เครือข่าย มีหน้าที่ ตอบแบบประเมินติดตามเสริมพลังฯ และนำรายงานสรุปใช้พัฒนา องค์กร นักวิชาการ/นักวิจัย มีหน้าที่ ลงชื่อเข้าใช้งาน ขอใช้ข้อมูลบริบทชุมชน โจทย์ประเด็นปัญหา เพื่อการพัฒนางานวิจัย

4.1.3 แผนภาพบริบท

แผนภาพแสดงสภาพแวดล้อมและขอบเขตของการพัฒนาระบบการจัดการฐานข้อมูล เพื่อการวิจัยและพัฒนาการจัดการสุขภาวะชุมชนแบบมีส่วนร่วม ที่กล่าวถึงการเข้ามาเกี่ยวข้องของ กล่มบคคลทั้งหมดจะทำหน้าที่ในการนำเข้าข้อมูลและรับข้อมูลหรือสารสนเทศไปใช้ประโยชน์ โดยจะ แสดงดังภาพที่ 4-3

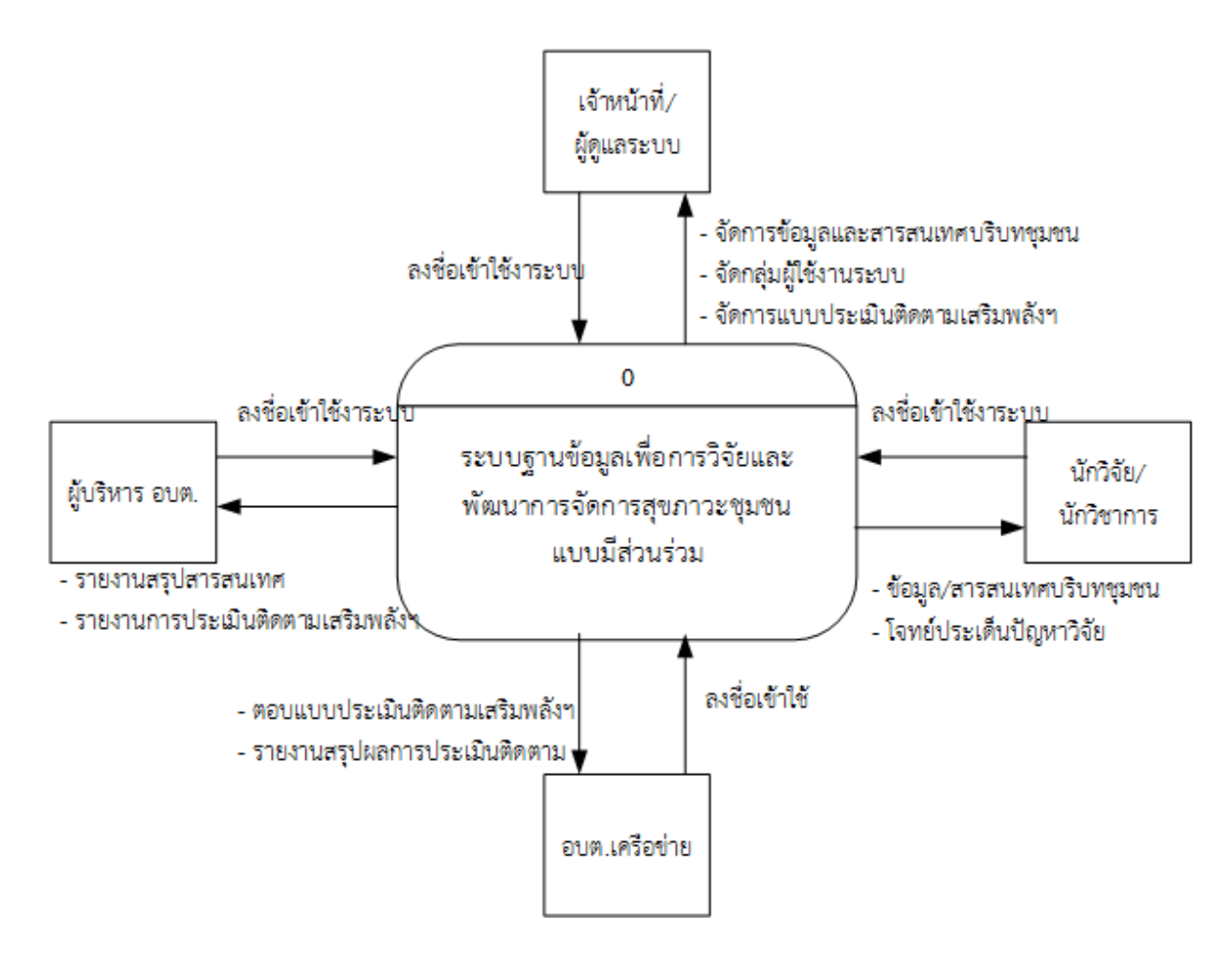

ภาพที่ 4-3 แผนภาพบริบทการพัฒนาระบบการจัดการฐานข้อมูลเพื่อการวิจัย และพัฒนาการจัดการสุขภาวะชุมชนแบบมีส่วนร่วม

จากแผนภาพบริบทได้แสดงถึงภาพรวมของการพัฒนาระบบการจัดการฐานข้อมูลเพื่อการ วิจัยและพัฒนาการจัดการสุขภาวะชุมชนแบบมีส่วนร่วมจะเห็นว่ามีกลุ่มบุคคลที่เกี่ยวข้อง 4 กลุ่มใน แต่ละกลุ่มบุคคลนั้นจะมีหน้าที่ในการนำเข้าข้อมูลและรับข้อมูลหรือสารสนเทศที่จะนำไปใช้งานต่อไป ซึ่งจะได้อธิบายถึงรายละเอียดไว้เป็นดังนี้

ี่ เจ้าหน้าที่/ผู้ดูแลระบบ มีหน้าที่ จัดการนำเข้าข้อมูลบริบทตำบล จัดทำรายงานสรุปต่างๆ กำหนดสิทธิการเข้าใช้ของสมาชิก จัดทำสรุปผลการตอบแบบประเมินติดตามเสริมพลังฯ

้ผู้บริหาร มีหน้าที่ สมัครสมาชิกและลงชื่อเข้าใช้ และขอนำใช้รายงายสรุปสารสนเทศ เพื่อ การน าไปวางแผนการพัฒนาองค์กร

อบต.เครือข่าย มีหน้าที่ ลงชื่อเข้าใช้โดยได้รับสิทธิ์การเข้าใช้โดย อบต.แม่ข่าย ตอบแบบ ประเมินติดตามเสริมพลังฯ และนำรายงานสรุปจากการติดตามเสริมพลังฯ

นักวิชาการ/นักวิจัย มีหน้าที่ สมัครสมาชิกและลงชื่อเข้าใช้งาน ขอใช้ข้อมูลบริบทชุมชน โจทย์ประเด็นปัญหาเพื่อการพัฒนางานวิจัย

4.1.4 ตารางการจัดเก็บข้อมูลในระบบงานหรือพจนานุกรมข้อมูล

พจนานุกรมข้อมูลเป็นเครื่องมือที่ช่วยในการจัดเก็บรายละเอียดต่าง ๆ ที่เกี่ยวข้อมูลให้ เป็นหมวดหมู่ ท าให้สามารถค้นหารายละเอียดที่ต้องการได้โดยสะดวก เพื่อให้สามารถอธิบาย ความหมายของข้อมูลต่าง ๆ แก่ผู้ใช้งานได้อย่างถูกต้องและเป็นมาตรฐานเดียวกัน

ตารางที่ 4-1 ข้อมูลตำบล (mstr district)

| ลำดับที่ | ชื่อฟิลด์               | รายละเอยด | ประเภท       | รปแบบ  | ช่วงข้อมล | ละเว็น<br>ขอมล | $\sim$<br>് പ<br>้คีย์หลักหรือ<br>คีย์นอก |
|----------|-------------------------|-----------|--------------|--------|-----------|----------------|-------------------------------------------|
|          | district code (Primary) | รหัสตำบล  | char(4)      | 9999   | 0000-9999 | No             | PK                                        |
|          | district name           | ชื่อต่าบล | varchar(150) | X(150) |           | No             |                                           |

ตารางที่ 4-2 ข้อมูลหน่วยงาน อบต. (mstr\_institute)

| ลำดับที่ | ชื่อฟิลด์                | d<br>รายละเอยด    | ประเภท       | รูปแบบ | ชวงข้อมล  | ิละเว็น<br>ขอมล | $\sim$<br>് പ<br>คยหลกหรอ<br>คีย์นอก |
|----------|--------------------------|-------------------|--------------|--------|-----------|-----------------|--------------------------------------|
|          | institute code (Primary) | รหัส อบต.         | char(4)      | 9999   | 0000-9999 | No              | PK                                   |
|          | institute name           | ี ช่อหนวยงาน อบต. | varchar(150) | X(150) |           | No              |                                      |

ตารางที่ 4-3 ข้อมูลเพศ (mstr\_gender)

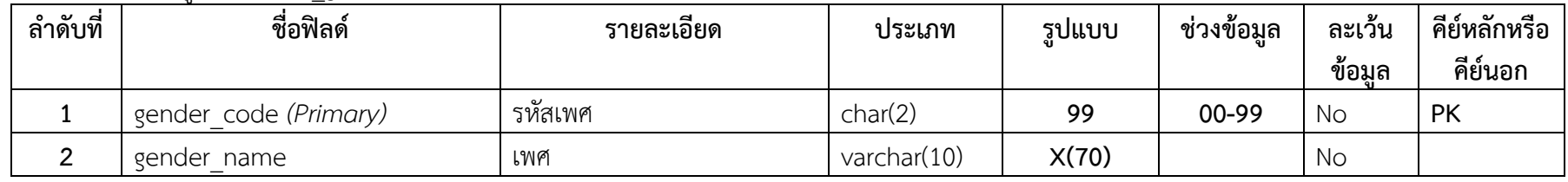

# ตารางที่ 4-4 ข้อมูลก าหนดกลุ่มการเข้าใช้งานระบบ (mstr\_group)

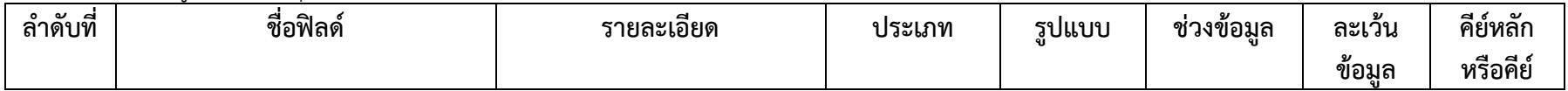

|                      |                             |                |       |           |    | นอก       |
|----------------------|-----------------------------|----------------|-------|-----------|----|-----------|
| group code (Primary) | $\mathbf{o}$<br>รหัสกล่ม    | char(4)        | 9999  | 0000-9999 | No | <b>PK</b> |
| group name           | ഛ ୰<br>่ ชื่อกลุ่มผู้ใช้งาน | varchar $(50)$ | X(50) |           | No |           |

ตารางที่ 4-5 ข้อมูลประเภทของโรคการเข้ารักษา (mstr\_healthrisk)

| ลำดับที่ | ชื่อฟิลด์       | รายละเอียด                        | ประเภท         | รูปแบบ | ชวงข้อมล | ิละเว็น | $\sim$<br>້<br>คยหลกหร่อ |
|----------|-----------------|-----------------------------------|----------------|--------|----------|---------|--------------------------|
|          |                 |                                   |                |        |          | ข้อมล   | คีย์นอก                  |
|          | healthrisk code | รหัสโรคที่เข้ารักษา               | char(2)        | 99     | 00-99    | No      | PK                       |
|          | Healthrisk name | โรคที่เข้ารับการรักษาในสถานพยาบาล | varchar $(70)$ | X(70)  |          | No      |                          |

ตารางที่ 4-6 ข้อมูลประเภทแบบประเมินติดตามเสริมพลังฯ (mstr\_indicator\_type)

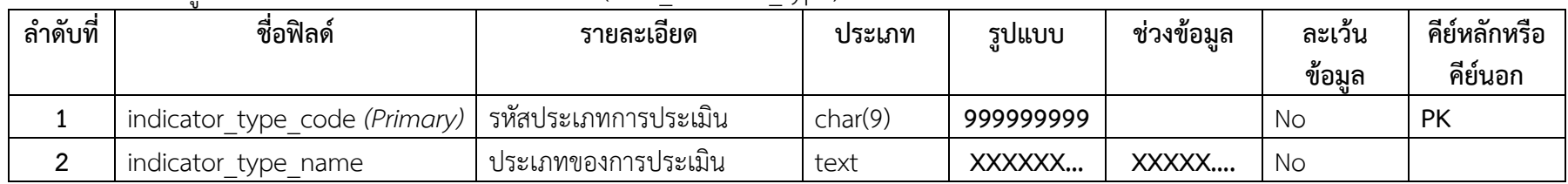

ตารางที่ 4-7 ข้อมูลตัวชี้วัดแบบประเมินติดตามเสริมพลังฯ (mstr\_indicator)

| ลำดับที่ | ชื่อฟิลด์                | รายละเอียด          | ประเภท  | รปแบบ | ช่วงข้อมูล | ละเว้น<br>ข้อมูล | คีย์หลัก<br>หรือคีย์<br>นอก |
|----------|--------------------------|---------------------|---------|-------|------------|------------------|-----------------------------|
|          | indicator code (Primary) | ี รหัสตัวชี้วัด     | char(8) |       |            | No               | <b>PK</b>                   |
|          | indicator name           | ตัวชี้วัดการประเมิน | text    |       |            | No               |                             |
|          | indicator type code      | รหัสอ้างอิง         | char(9) |       |            |                  |                             |

ตารางที่ 4-8 ข้อมูลลักษณะการอยู่อาศัย (mstr\_inhabit)

| ลำดับที่ | ชื่อฟิลด์              | รายละเอยด         | ประเภท         | รูปแบบ | ชวงข้อมล | ละเว็น<br>ข้อมล | $\sim$<br>് പ<br>คยหลกหร่อ<br>คีย์นอก |
|----------|------------------------|-------------------|----------------|--------|----------|-----------------|---------------------------------------|
|          | inhabit code (Primary) | รหัสการอาศัยอย่   | char(2)        | 99     | 00-99    | No              | PK                                    |
|          | inhabit name           | ลักษณะการอาศัยอย่ | varchar $(70)$ | X(70)  |          | No              |                                       |

ตารางที่ 4-9 ข้อมูลนักวิจัย/นักวิชาการ (mstr\_researcher)

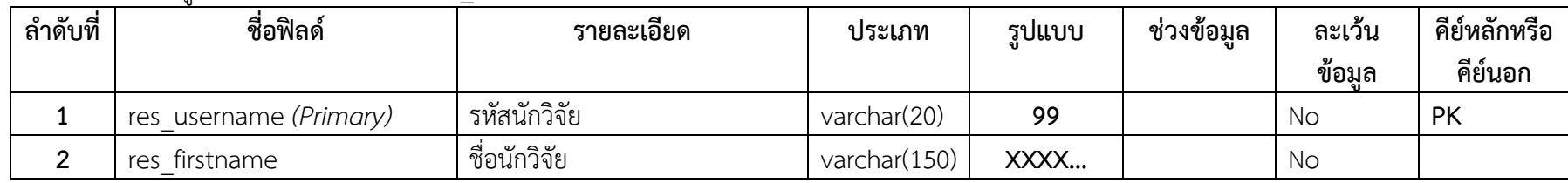

ตารางที่ 4-9 (ต่อ) ข้อมูลนักวิจัย/นักวิชาการ (mstr\_researcher)

| ลำดับที่ | ชื่อฟิลด์              | รายละเอียด     | ประเภท          | รูปแบบ | ช่วงข้อมูล | ละเว้น    | คีย์หลักหรือ |
|----------|------------------------|----------------|-----------------|--------|------------|-----------|--------------|
|          |                        |                |                 |        |            | ข้อมล     | คีย์นอก      |
| 3        | res lastname           | นามสกลนักวิจัย | varchar $(150)$ | XXXX   |            | No        |              |
| 4        | group code             | รหัสกล่ม       | char(4)         | 99     |            | <b>No</b> | <b>FK</b>    |
| 5        | is enabled             | สถานะการใช้งาน | tiny(1)         | 9      |            | No        |              |
| 6        | Insitute               | ชื่อสถาบัน     | varchar $(150)$ | XXXX   |            | No        |              |
|          | Department of Insitute | สาขานักวิจัย   | varchar $(150)$ | XXXX   |            | No        |              |
| 8        | Telephone              | เบอร์โทรศัพท์  | varchar(30)     | XXXX   |            | No        |              |
| 9        | E-mail                 | อีเมลล์        | varchar(30)     | XXXX   |            | No        |              |

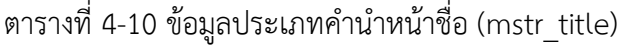

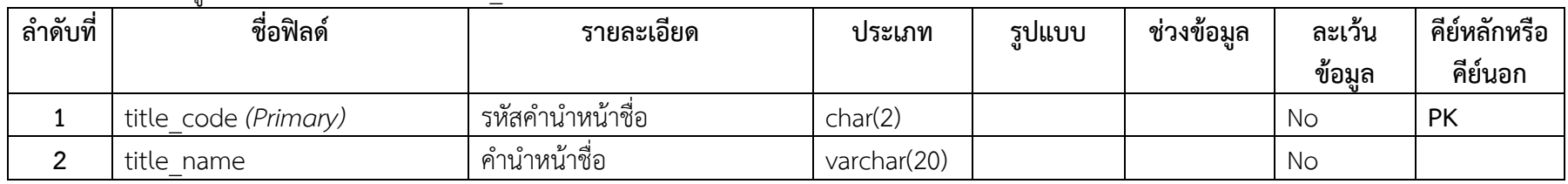

### ตารางที่ 4-11 ข้อมูลอำเภอ (mstr\_town)

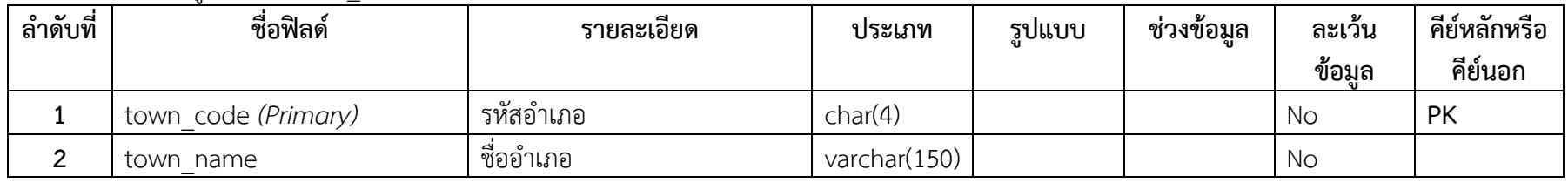

## ตารางที่ 4-12 ข้อมูลผู้ดูแลระบบ (tbl\_administrator)

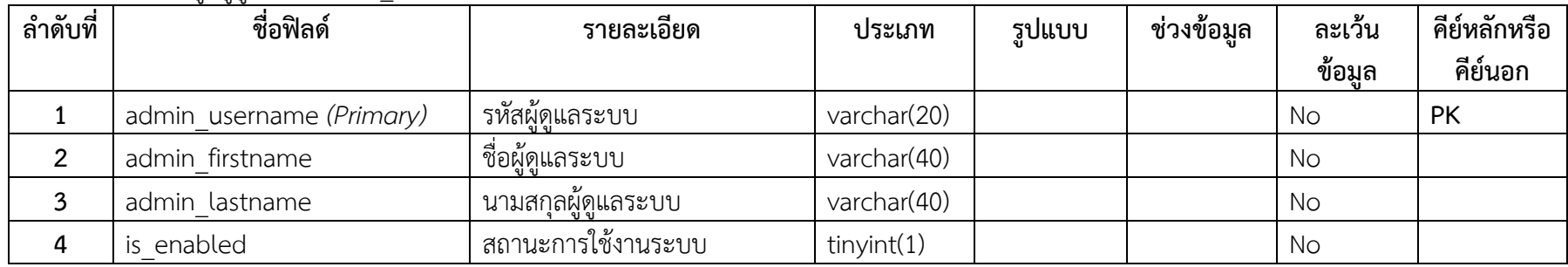

ตารางที่ 4-13 ข้อมูลการตอบประเด็นข้อเสนอแนะแบบประเมินติดตามเสริมพลังฯ (tbl\_answer\_poll)

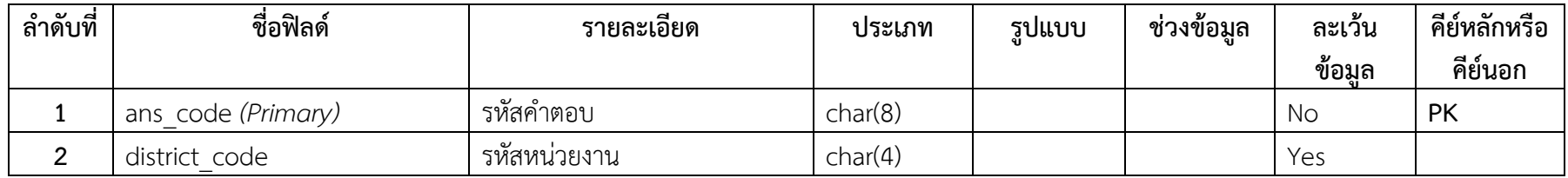

ตารางที่ 4-13 (ต่อ) ข้อมูลการตอบประเด็นข้อเสนอแนะแบบประเมินติดตามเสริมพลังฯ (tbl\_answer\_poll)

| ลำดับที่     | ชื่อฟิลด์       | รายละเอียด         | ประเภท      | รูปแบบ | ช่วงข้อมูล | ละเว้น    | คีย์หลักหรือ |
|--------------|-----------------|--------------------|-------------|--------|------------|-----------|--------------|
|              |                 |                    |             |        |            | ข้อมูล    | คีย์นอก      |
| $\mathbf{3}$ | department code | รหัสหน่วยงานที่ตอบ | char(3)     |        |            | Yes       |              |
| 4            | txt ans 01      | คำตอบที่ 1         | text        |        |            | Yes       |              |
| 5            | txt ans 02      | คำตอบที่ 2         | text        |        |            | Yes       |              |
| 6            | txt_ans_03      | คำตอบที่ 3         | text        |        |            | Yes       |              |
|              | txt_ans_04      | คำตอบที่ 4         | text        |        |            | Yes       |              |
| 8            | is_enabled      | สถานะ              | tinyint(4)  |        |            | No        |              |
| 9            | create date     | วันที่ตอบ          | datetime    |        |            | No        |              |
| 10           | create by       | จัดเก็บโดย         | varchar(20) |        |            | <b>No</b> |              |
| 11           | update_date     | วันที่ปรับปรุง     | datetime    |        |            | <b>No</b> |              |
| 12           | update by       | ผู้ปรับปรุง        | varchar(20) |        |            | <b>No</b> |              |

### ตารางที่ 4-14 ข้อมูลการตอบแบบประเมินติดตามเสริมพลังฯ (tbl\_criterion\_point)

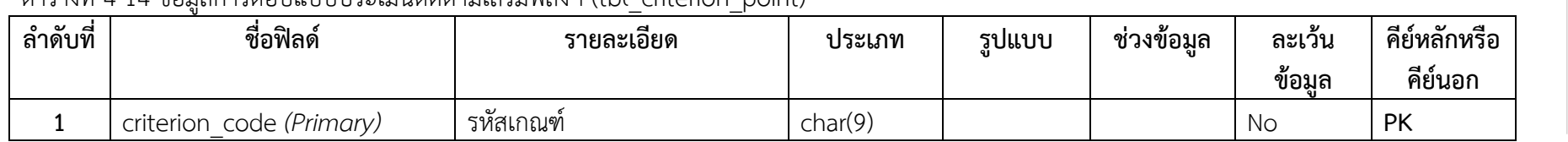

| ลำดับที่ | ชื่อฟิลด์                    | รายละเอียด    | ประเภท      | รูปแบบ | ช่วงข้อมูล | ละเว้น<br>ข้อมล | คีย์หลักหรือ<br>คีย์นอก |
|----------|------------------------------|---------------|-------------|--------|------------|-----------------|-------------------------|
|          | criterion code (Primary)     | รหัสเกณฑ์     | char(9)     |        |            | No              | <b>PK</b>               |
|          | criterion old (Primary)      | รหัสเกณฑ์เก่า | int(11)     |        |            | No              |                         |
|          | criterion current (Primary)  | รหัสเกณฑ์หม่  | int(11)     |        |            | No              |                         |
| 4        | criterion point by (Primary) | ผ้บันทึกเกณฑ์ | varchar(20) |        |            | No              |                         |

ตารางที่ 4-14 (ต่อ) ข้อมูลการตอบแบบประเมินติดตามเสริมพลังฯ (tbl\_criterion\_point)

ตารางที่ 4-15 ข้อมูลการตอบแบบประเมินติดตามเสริมพลังฯ (tbl\_answer\_poll\_detail)

| ลำดับที่ | ชื่อฟิลด์               | รายละเอียด   | ประเภท     | รูปแบบ | ช่วงข้อมูล | ละเว้น | คีย์หลักหรือ |
|----------|-------------------------|--------------|------------|--------|------------|--------|--------------|
|          |                         |              |            |        |            | ข้อมล  | คีย์นอก      |
|          | ans detail id (Primary) | รหัสคำถามชด  | int(11)    |        |            | No     | PK           |
|          | criterion code          | รหัสเกณฑ์    | char(9)    |        |            | No     |              |
|          | ans old                 | คำตอบเก่า    | tinyfit(4) |        |            | No     |              |
| 4        | ans current             | คำตอบปัจจบัน | tiny(4)    |        |            | No     |              |
|          | ans code                | รหัสคำตอบ    | char(8)    |        |            | No     |              |

### ตารางที่ 4-16 ข้อมูลประชากร (tbl\_person\_benefit)

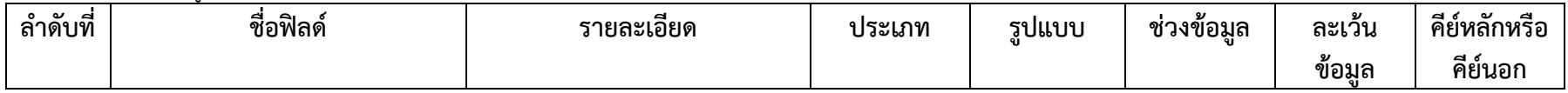

|              | person id     | รหัสประจำตัว  | varchar(40) |                  | <b>No</b> | <b>PK</b> |
|--------------|---------------|---------------|-------------|------------------|-----------|-----------|
| 2            | benefit code  | รหัสสวัสดิการ | char(2)     |                  | No        |           |
| $\mathbf{3}$ | data year     | ปี            | char(4)     |                  | <b>No</b> |           |
| 4            | district code | รหัสตำบล      | char(4)     |                  | <b>No</b> |           |
| 5            | is enabled    | สถานะ         | tiny(1)     |                  | <b>No</b> |           |
| 6            | create date   | วันที่บันทึก  | datetime    | <b>TIMESTAMP</b> | <b>No</b> |           |
|              | create by     | ผ้บันทึก      | varchar(20) |                  | No        |           |
| 8            | update date   | วันที่ปรับปรง | datetime    |                  | <b>No</b> |           |
| 9            | update by     | ผู้ปรับปรุง   | varchar(20) |                  | No        |           |

ตารางที่ 4-17 ข้อมูลภาวะความเสี่ยงของประชากร (tbl\_person\_berisk)

| ลำดับที่ | ชื่อฟิลด์   | รายละเอียด    | ประเภท         | รูปแบบ | ช่วงข้อมูล | ิละเว็น | คีย์หลักหรือ |
|----------|-------------|---------------|----------------|--------|------------|---------|--------------|
|          |             |               |                |        |            | ข้อมล   | คีย์นอก      |
|          | person id   | รหัสประจำตัว  | varchar $(40)$ |        |            | No      | PK           |
|          | berisk code | รหัสความเสียง | char(2)        |        |            | No      |              |
|          | data year   |               | char(4)        |        |            | No      |              |

ตารางที่ 4-17 (ต่อ) ข้อมูลภาวะความเสี่ยงของประชากร (tbl\_person\_berisk)

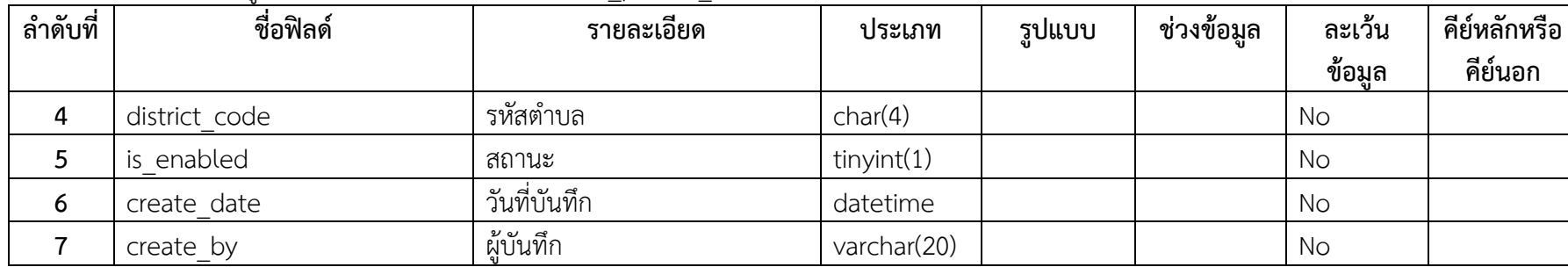

| date<br>update | ັ<br>$\sim$<br>່ບ<br>วนท่ปรบปรง | datetime    |  | NC. |  |
|----------------|---------------------------------|-------------|--|-----|--|
| update by      | ້າທ<br>ผปรบปรง                  | varchar(20) |  | No. |  |

ตารางที่ 4-18 ข้อมูลผู้ดูแลประชากร (tbl\_person\_caretaker)

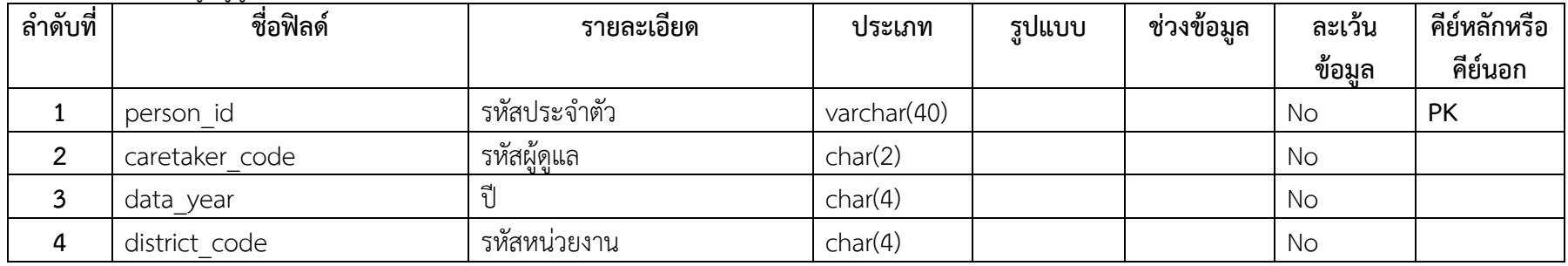

ตารางที่ 4-18 (ต่อ) ข้อมูลผู้ดูแลประชากร (tbl\_person\_caretaker)

| ลำดับที่ | ັນ "<br>ชื่อฟิลด์ | $-$<br>รายละเอียด | ประเภท      | รูปแบบ | ช่วงข้อมูล | ละเว้น<br>ข้อมล | คีย์หลักหรือ<br>คีย์นอก |
|----------|-------------------|-------------------|-------------|--------|------------|-----------------|-------------------------|
|          | is enabled        | สถานะ             | tiny(4)     |        |            | No              |                         |
| 6        | create date       | วันที่บันทึก      | datetime    |        |            | No              |                         |
|          | create by         | ผ้บันทึก          | varchar(20) |        |            | No              |                         |
| 8        | update date       | วันที่ปรับปรง     | datetime    |        |            | No              |                         |
| Q        | update by         | ผ้ปรับปรง         | varchar(20) |        |            | No              |                         |

ตารางที่ 4-19 ข้อมูลการเข้ารับบริการของประชากร (tbl\_person\_currentrisk)

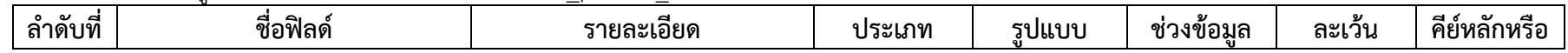

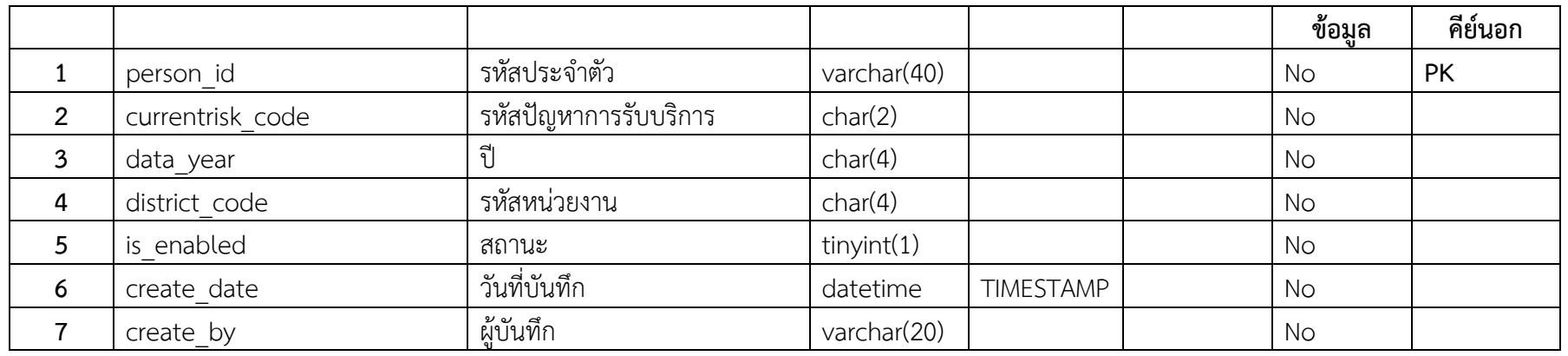

## ตารางที่ 4-19 (ต่อ) ข้อมูลการเข้ารับบริการของประชากร (tbl\_person\_currentrisk)

| ୰୶<br>ล้าดับที่ | ชื่อฟิลด์   | รายละเอยด     | ประเภท      | รูปแบบ | ชวงข้อมล | ิละเว็น<br>ขอมล | ⊿ ∢<br>ັ<br>คยหลกหร่อ<br>คีย์นอก |
|-----------------|-------------|---------------|-------------|--------|----------|-----------------|----------------------------------|
| 8               | update date | วันที่ปรับปรง | datetime    |        |          | No              |                                  |
| റ               | update by   | ผ้ปรับปรง     | varchar(20) |        |          | No              |                                  |

ตารางที่ 4-20 ข้อมูลโรคเจ็บป่วยของประชากร (tbl\_person\_disease)

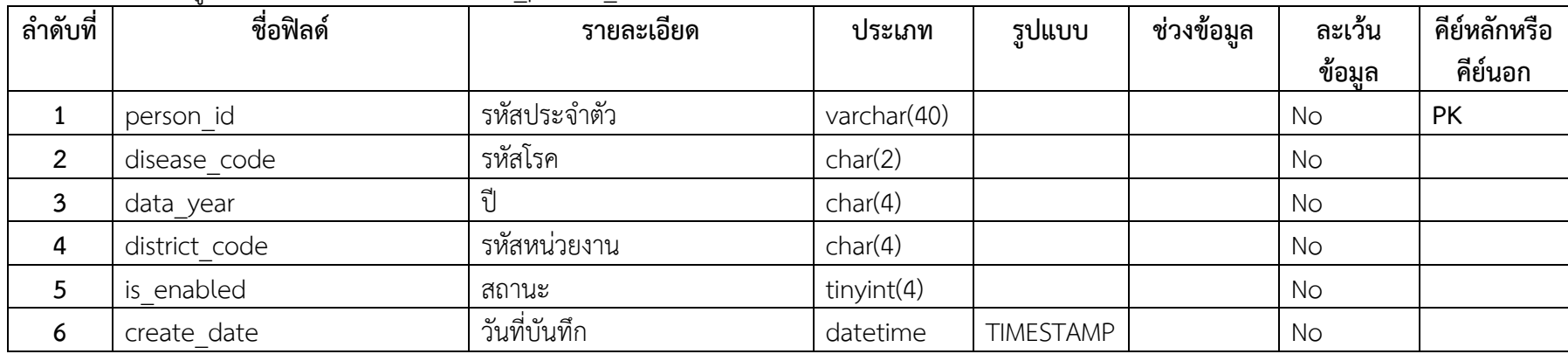

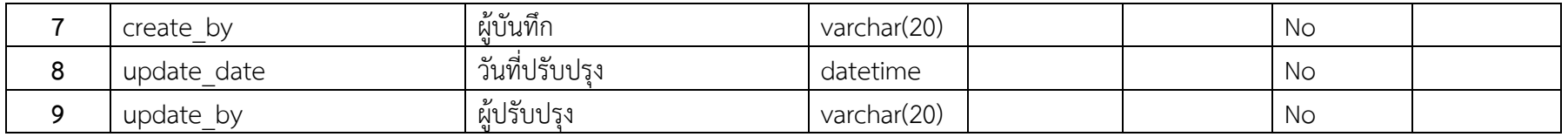

ตารางที่ 4-21 ข้อมูลสถานพยาบาลที่ประชากรเข้ารับการรักษา (tbl\_person\_healtharea)

| ลำดับที่       | ชื่อฟิลด์       | รายละเอียด     | ประเภท         | รูปแบบ           | ช่วงข้อมูล | ละเว้น    | คีย์หลักหรือ |
|----------------|-----------------|----------------|----------------|------------------|------------|-----------|--------------|
|                |                 |                |                |                  |            | ข้อมูล    | คีย์นอก      |
|                | person_id       | รหัสประจำตัว   | varchar $(40)$ |                  |            | No        | <b>PK</b>    |
| $\overline{2}$ | healtharea code | รหัสสถานพยาบาล | char(2)        |                  |            | <b>No</b> |              |
| $\mathbf{3}$   | data year       | ปี             | char(4)        |                  |            | No        |              |
| $\overline{4}$ | district code   | รหัสหน่วยงาน   | char(4)        |                  |            | <b>No</b> |              |
| 5              | is enabled      | สถานะ          | tiny(4)        |                  |            | No        |              |
| 6              | create_date     | วันที่บันทึก   | datetime       | <b>TIMESTAMP</b> |            | <b>No</b> |              |
| 7              | create by       | ผู้บันทึก      | varchar(20)    |                  |            | <b>No</b> |              |
| 8              | update_date     | วันที่ปรับปรุง | datetime       |                  |            | No        |              |
| 9              | update by       | ผู้ปรับปรุง    | varchar $(20)$ |                  |            | No        |              |

ตารางที่ 4-22 ข้อมูลโรคของประชากรที่เข้ารับการรักษา (tbl\_person\_healthrisk)

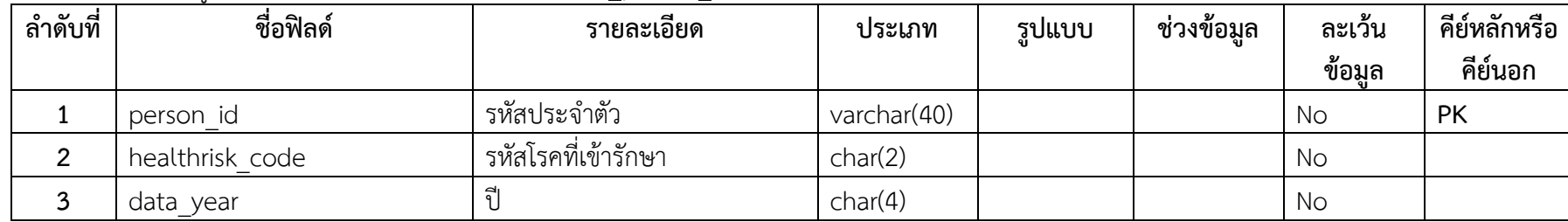

| ลำดับที่ | ชื่อฟิลด์     | $-$<br>รายละเอียด | ประเภท      | รูปแบบ           | ช่วงข้อมูล | ละเว้น    | คีย์หลักหรือ |
|----------|---------------|-------------------|-------------|------------------|------------|-----------|--------------|
|          |               |                   |             |                  |            | ข้อมล     | คีย์นอก      |
| 4        | district code | รหัสหน่วยงาน      | char(4)     |                  |            | <b>No</b> |              |
|          | is enabled    | สถานะ             | tiny(int(1) |                  |            | No        |              |
| 6        | create date   | วันที่บันทึก      | datetime    | <b>TIMESTAMP</b> |            | <b>No</b> |              |
|          | create by     | ผ้บันทึก          | varchar(20) |                  |            | <b>No</b> |              |
| 8        | update date   | วันที่ปรับปรุง    | datetime    |                  |            | No        |              |
| 9        | update by     | ผู้ปรับปรุง       | varchar(20) |                  |            | <b>No</b> |              |

ตารางที่ 4-22 (ต่อ) ข้อมูลโรคของประชากรที่เข้ารับการรักษา (tbl\_person\_healthrisk)

ตารางที่ 4-23 ข้อมูลสถานะการป่วยของประชากร (tbl\_person\_sicknessstatus)

| ลำดับที่ | ชื่อฟิลด์           | รายละเอียด       | ประเภท         | รูปแบบ           | ช่วงข้อมูล | ละเว้น<br>ข้อมล | คีย์หลักหรือ<br>คีย์นอก |
|----------|---------------------|------------------|----------------|------------------|------------|-----------------|-------------------------|
|          | person id (Primary) | รหัสประจำตัว     | varchar $(40)$ |                  |            | <b>No</b>       | PK                      |
| 2        | sicknessstatus code | รหัสสถานะการป่วย | char(2)        |                  |            | No              |                         |
| 3        | data year           |                  | char(4)        |                  |            | No              |                         |
| 4        | district code       | รหัสหน่วยงาน     | char(4)        |                  |            | No              |                         |
| 5        | is enabled          | สถานะ            | tiny(int(1)    |                  |            | No              |                         |
| 6        | create date         | วันที่บันทึก     | datetime       | <b>TIMESTAMP</b> |            | No              |                         |

ตารางที่ 4-23 (ต่อ) ข้อมูลสถานะการป่วยของประชากร (tbl\_person\_sicknessstatus)

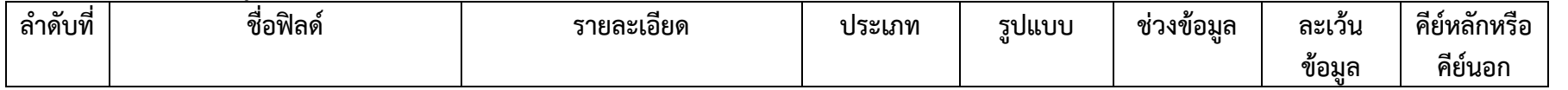

| create by   | ผ้บันทึก       | varchar(20) | No |  |
|-------------|----------------|-------------|----|--|
| update date | วันที่ปรับปรุง | datetime    | No |  |
| update by   | ผ้ปรับปรง      | varchar(20) | No |  |

ตารางที่ 4-24 ข้อมูลส่วนตัวของประชากร (tbl\_personal\_information)

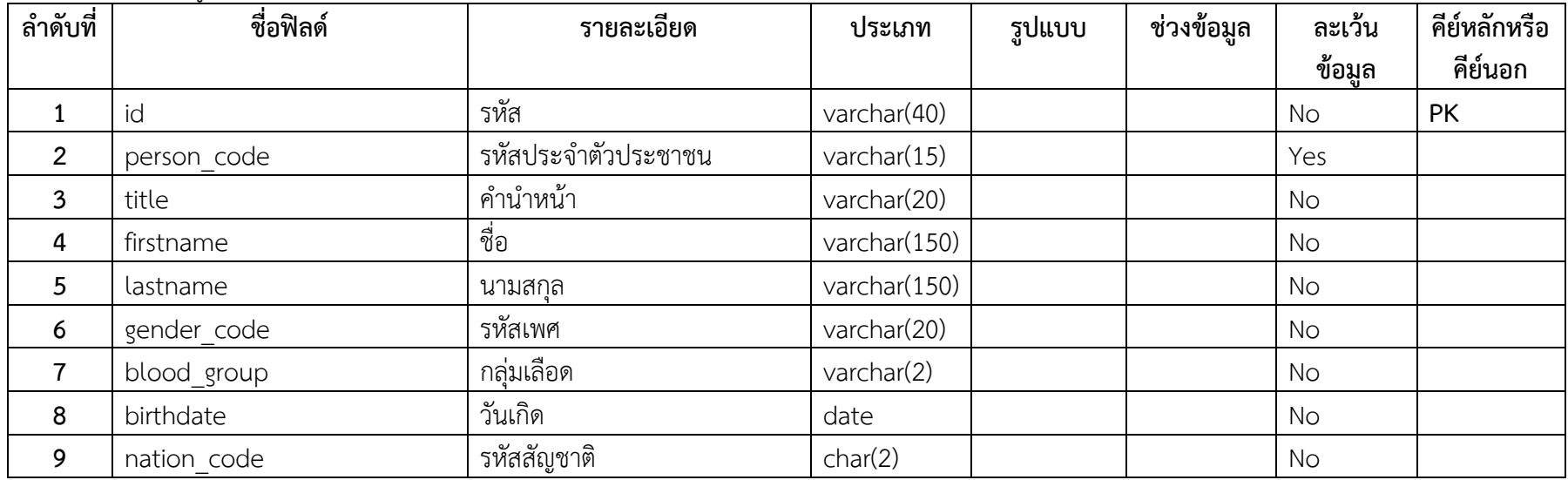

ตารางที่ 4-24 (ต่อ) ข้อมูลส่วนตัวของประชากร (tbl\_personal\_information)

| ลำดับที่ | ชื่อฟิลด์            | รายละเอียด        | ประเภท  | รูปแบบ | ช่วงข้อมล | ิละเว้น<br>ข้อมล | คีย์หลักหรือ<br>คีย์นอก |
|----------|----------------------|-------------------|---------|--------|-----------|------------------|-------------------------|
| 10       | religion code        | รหัสศาสนา         | char(2) |        |           | No               |                         |
| 11       | educationstatus code | รหัสสถานะ         | char(2) |        |           | No               |                         |
| 12       | educationlevel code  | รหัสระดับการศึกษา | char(2) |        |           | No               |                         |

| 13 | marital_code        | รหัสสถานะครอบครัว          | char(2)        | <b>No</b> |
|----|---------------------|----------------------------|----------------|-----------|
| 14 | family_id           | รหัสครอบครัว               | varchar $(40)$ | <b>No</b> |
| 15 | relation_code       | รหัสความสัมพันธ์ในครอบครัว | char(2)        | <b>No</b> |
| 16 | inhabit code        | รหัสการอาศัยอยู่           | char(2)        | <b>No</b> |
| 17 | address             | ที่อยู่                    | varchar $(10)$ | <b>No</b> |
| 18 | hometown name       | บ้านเกิด                   | varchar(150)   | <b>No</b> |
| 19 | hometown no         | บ้านเลขที่                 | varchar $(10)$ | <b>No</b> |
| 20 | job code            | รหัสอาชีพ                  | char(2)        | <b>No</b> |
| 21 | job_add_code        | รหัสการเพิ่มอาชีพ          | char(2)        | <b>No</b> |
| 22 | sicknessstatus code | รหัสสถานะการป่วย           | char(2)        | <b>No</b> |
| 23 | person_status       | สถานะบุคคล                 | char(1)        | <b>No</b> |
| 24 | district code       | รหัสหน่วยงาน               | char(4)        | No        |

ตารางที่ 4-24 (ต่อ) ข้อมูลส่วนตัวของประชากร (tbl\_personal\_information)

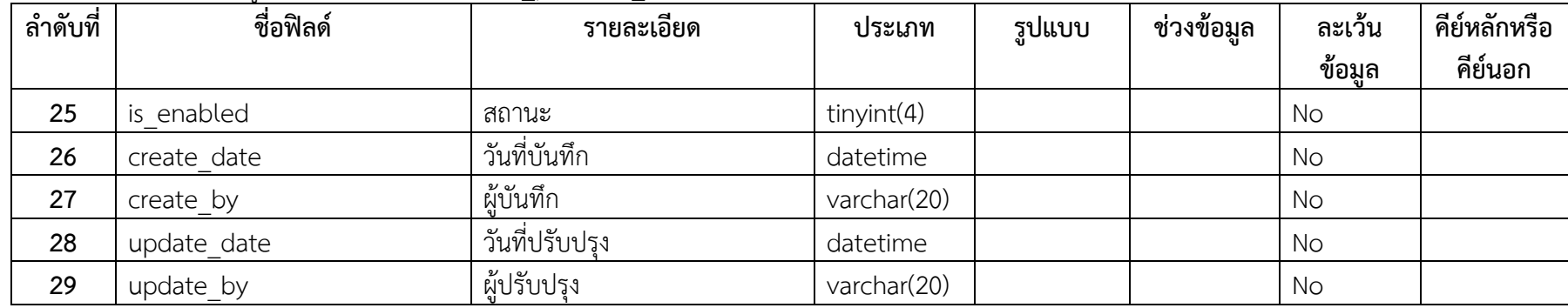

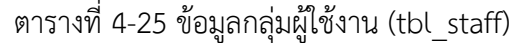

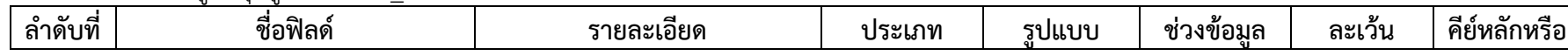

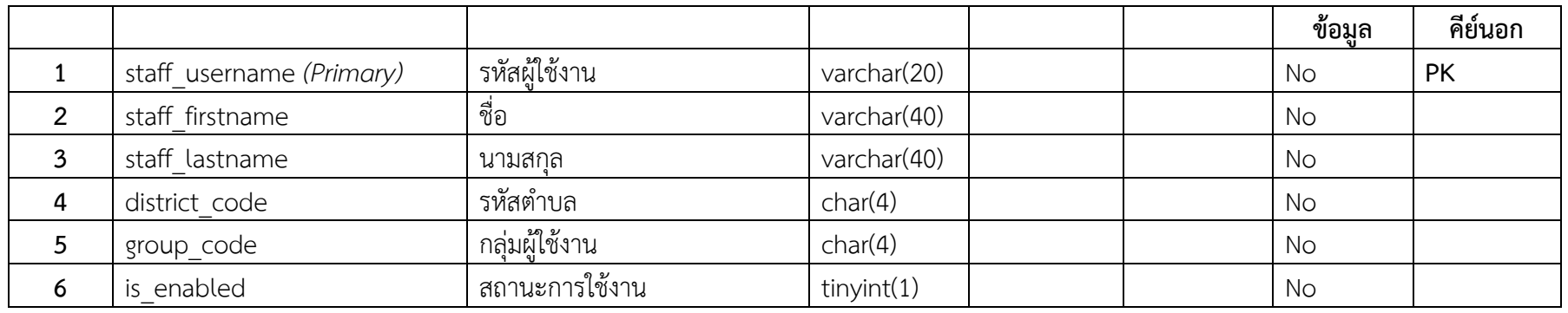

## ตารางที่ 4-26 ข้อมูลประเภทผู้ใช้งานระบบ (tbl\_user\_password)

| ลำดับที่ | ชื่อฟิลด์               | รายละเอียด     | ประเภท         | รูปแบบ | ช่วงข้อมูล | ละเว้น | คีย์หลักหรือ |
|----------|-------------------------|----------------|----------------|--------|------------|--------|--------------|
|          |                         |                |                |        |            | ข้อมล  | คีย์นอก      |
|          | user username (Primary) | รหัสผ้ใช้งาน   | varchar $(20)$ |        |            | No     | PK           |
|          | user password           | รหัสผ่าน       | varchar $(40)$ |        |            | No     |              |
|          | user type               | ประเภทผ้ใช้งาน | char(1)        |        |            | No     |              |
| 4        | is enabled              | สถานะการใช้งาน | tiny(int(1)    |        |            | No     |              |

ตารางที่ 4-27 ข้อมูลกลุ่มผู้ดูแลระบบ **(tbl\_user\_priviledge)**

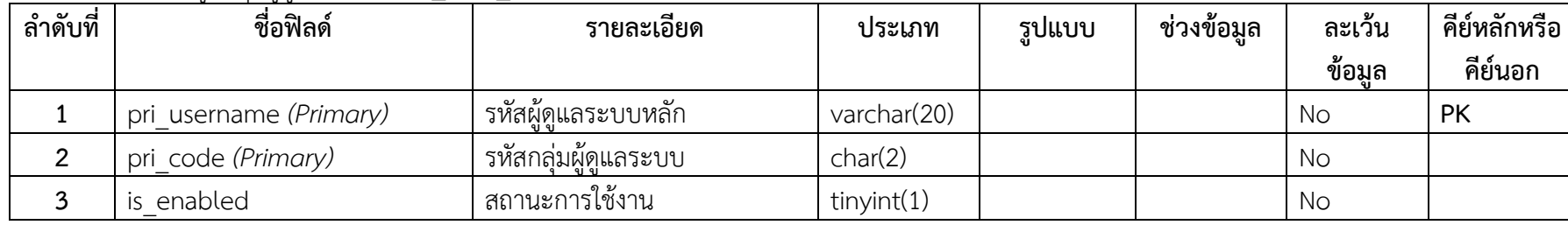

#### **4.2 การพัฒนาระบบ**

การพัฒนาและทดสอบระบบ หลังจากที่ได้ทำการออกแบบระบบการจัดการฐานข้อมูลเพื่อการวิจัยและ พัฒนาการจัดการสุขภาวะชุมชนแบบมีส่วนร่วม โดยใช้เครื่องมือที่กล่าวมานั้น ในส่วนนี้จะกล่าวถึงขั้นตอนใน การพัฒนาและทดสอบระบบ โดยมีรายละเอียดดังต่อไปนี้

การพัฒนาระบบการจัดการฐานข้อมูลเพื่อการวิจัยและพัฒนาการจัดการสุขภาวะชุมชนแบบมีส่วนร่วม ได้ดำเนินการไปอย่างเป็นลำดับขั้นตอน เริ่มตั้งแต่การศึกษาเครื่องมีที่ใช้ในการพัฒนาระบบ ตลอดจนทำการ ออกแบบและวิเคราะห์ระบบงานเพื่อรองรับการใช้งานผ่านเว็บแอพพลิเคชั่น ไปจนกระทั่งเริ่มต้นการพัฒนา ระบบงาน โดยรายละเอียดการพัฒนาระบบงานมีดังนี้

4.2.1 กระบวนการวิเคราะห์และออกแบบระบบงาน

4.2.1.1 การวางแผนโดยศึกษาระบบงานอื่นๆ ที่เกี่ยวข้องกับระบบ หลังจากนั้นกำหนดทิศทาง และเป้าหมายในการออกแบบระบบงาน การสร้างระบบงาน และกำหนดขอบเขตของระบบงาน

4.2.1.2 การวิเคราะห์ระบบงานโดยการเขียนระบบงานใหม่ที่ต้องการ ขอบเขตของระบบงาน แผนภาพบริบท แผนภาพกระแสข้อมูล คำอธิบายกระบวนการ โมเดลข้อมูลเชิงสัมพันธ์ และพจนานุกรมข้อมูล

4.2.1.3 การออกแบบระบบงานโดยออกแบบฐานข้อมูล ออกแบบหน้าจอหลัก ออกแบบส่วน น าเข้าข้อมูล และออกแบบส่วนแสดงผลข้อมูล

- 4.2.2 กระบวนการพัฒนาระบบมี 7 ขั้นตอน มีดังนี้
	- ่ 4.2.2.1 ศึกษาขั้นตอนและเครื่องมือที่ใช้ในการจัดทำระบบ
	- 4.2.2.2 รวบรวมข้อมูลที่ใช้ในการจัดทำระบบ
	- 4.2.2.3 ท าการวิเคราะห์ระบบงาน
	- 4.2.2.4 ออกแบบระบบ
	- 4.2.2.5 พัฒนาระบบ
	- 4.2.2.6 ทดสอบ แก้ไข และติดตั้งระบบ
	- 4.2.2.7 ประเมินผลการใช้งานระบบ
- 4.2.3 ภาษาที่ใช้ในการพัฒนาระบบ
	- 4.2.3.1 ภาษาพีเอชพี (PHP) มีคณสมบัติที่สำคัญดังนี้

1) ภาษาพีเอชพี เป็นซอฟต์แวร์โอเพ่นซอร์ซ (Open Source Software) ซึ่งซอร์ซโค้ด (Source Code) นั้น ผู้พัฒนาสามารถดาวน์โหลดมาใช้งานได้ฟรี ไม่มีค่าใช้จ่าย รวมถึงการเข้าไปดู แก้ไข และ แจกจ่ายซอร์ซโค้ด

2) ภาษาพีเอชพี (PHP) ทำงานได้หลายแพลตฟอร์ม คือสามารถทำงานได้บน ้ระบบปฏิบัติการที่หลากหลาย และระบบปฏิบัติการบนเครื่องที่ต่างกันได้ สามารถทำงานบนเว็บเซิร์ฟเวอร์ได้ หลากหลายชนิด เช่น อาปาเช่ (Apache) ไอไอเอส (IIS) เป็นต้น สามารถทำงานร่วมกับฐานข้อมูลได้หลายชนิด เช่น มายเอสคิวแอล (MySQL) ออราเคิล (Oracle) เป็นต้น

4.2.3.2 ภาษาเอชทีเอ็มแอล (HTML) มีคุณสมบัติที่สำคัญดังนี้

1) ภาษาเอชทีเอ็มแอล (HTML) ถูกพัฒนาขึ้นเพื่อใช้งานกับเว็บโดยเฉพาะ และใช้ รหัสข้อมูลแบบธรรมดา ท าให้ไฟล์เอชทีเอ็มแอลสามารถใช้ได้กับทุกระบบ

2) ภาษาเอชทีเอ็มแอล (HTML) เป็นไฟล์ที่อ่านแล้วเข้าใจง่าย โหลดได้เร็ว และใช้ พื้นที่เก็บแคช (Cache) น้อยกว่า

4.2.3.3 ภาษาเอสคิวแอล (SQL) มีคุณสมบัติที่สำคัญดังนี้

1) ภาษาเอสคิวแอล(SQL)สามารถใช้เป็นคำสั่งสร้างฐานข้อมูลและตาราง

2) ภาษาเอสคิวแอล (SQL) สนับสนุนการจัดการฐานข้อมูลประกอบด้วย

3) การเพิ่ม ลบ และแก้ไขข้อมูล

4) ภาษาเอสคิวแอล (SQL) สนับสนุนการเรียกใช้ หรือค้นหาข้อมูล

4.2.3.4 ภาษาจาวาสคริปต์ (JavaScript) มีคุณสมบัติที่สำคัญดังนี้

1) ภาษาจาวาสคริปต์ (JavaScript) สามารถใช้เขียนระบบแบบง่ายๆได้ โดยไม่ต้อง

พึ่งภาษาอื่น

2) ภาษาจาวาสคริปต์ (JavaScript) มีคำสั่งที่ตอบสนองกับผู้ใช้งาน เช่นเมื่อผู้ใช้คลิก ี ที่ปุ่ม หรือ Checkbox ก็สามารถสั่งให้เปิดหน้าใหม่ได้ ทำให้เว็บไซต์ของเรามีปฏิสัมพันธ์กับผู้ใช้งานมากขึ้น

3) ภาษาจาวาสคริปต์ (JavaScript) สามารถเขียนหรือเปลี่ยนแปลง HTML Element ได้ นั่นคือสามารถเปลี่ยนแปลงรูปแบบการแสดงผลของเว็บไซต์ได้ หรือหน้าแสดงเนื้อหาสามารถ ซ่อนหรือแสดงเนื้อหาได้แบบง่ายๆ

4) ภาษาจาวาสคริปต์ (JavaScript) สามารถใช้ตรวจสอบข้อมูลได้ สังเกตว่าเมื่อเรา กรอกข้อมูลบางเว็บไซต์ เช่น Email เมื่อเรากรอกข้อมูลผิดจะมีหน้าต่างฟ้องขึ้นมาว่าเรากรอกผิด หรือลืมกรอก อะไรบางอย่าง เป็นต้น

5) ภาษาจาวาสคริปต์ (JavaScript) สามารถใช้ในการตรวจสอบผู้ใช้ได้ เช่น ตรวจสอบว่าผู้ใช้ ใช้ web browser อะไร

6) ภาษาจาวาสคริปต์ (JavaScript) สามารถสร้าง Cookies (เก็บข้อมูลของผู้ใช้ใน คอมพิวเตอร์ของผู้ใช้เอง) ได้

4.2.3.5 ภาษาซีเอสเอส (CSS) มีคุณสมบัติที่สำคัญดังนี้

1) ภาษาซีเอสเอส (CSS) มีคุณสมบัติมากกว่า tag ของ html เช่น การกำหนด กรอบให้ข้อความ รวมทั้งสี รูปแบบของข้อความ

2) ภาษาซีเอสเอส (CSS) สามารถกำหนดที่ต้นของไฟล์ html หรือตำแหน่งอื่น ๆ ก็ ได้ และสามารถมีผล กับเอกสารทั้งหมด หมายถึงกำหนด ครั้งเดียวจุดเดียวก็มีผลกับการแสดงผลทั้งหมด ทำให้ เวลาแก้ไขหรือปรับปรุงท าได้สะดวก ไม่ต้องไล่ตามแก้ tag ต่างๆ ทั่วทั้งเอกสาร

3) ภาษาซีเอสเอส (CSS) สามารถกำหนดแยกไว้ต่างหากจาก ไฟล์เอกสาร html ้ และสามารถนำมาใช้ร่วม กับเอกสารหลายไฟล์ได้ การแก้ไขก็แก้เพียง จุดเดียวก็มีผลกับเอกสารทั้งหมด 4.2.4 มายเอสคิวแอล (MySQL) เป็นฐานข้อมูลในการพัฒนา มีคุณสมบัติที่สำคัญดังนี้

4.2.4.1 มายเอสคิวแอล (MySQL) จัดเป็นระบบฐานข้อมูลประเภทเอสคิวแอล-เบส (SQL-Based) ผู้พัฒนาสามารถใช้คำสั่งเอสคิวแอล (SQL) ในการสั่งหรือใช้กับมายเอสคิวแอลเซิร์ฟเวอร์ (MySQL Server) ได้โดยไม่ต้องศึกษาเพิ่มเติมแต่อย่างใด

4.2.4.2 มายเอสคิวแอล (MySQL) สามารถกำหนดสิทธิ์และรหัสผ่านให้ความปลอดภัย ความ ้ยืดหยุ่นสูง และสามารถกำหนดสิทธิ์ของผู้ใช้ในการเข้าถึงข้อมูลได้

4.2.4.3 มายเอสคิวแอล (MySQL) สามารถทำดัชนี (Index) ได้สูงสุดถึง 32 ดัชนีในแต่ละ ตารางข้อมูล โดยแต่ละดัชนีสามารถใช้ฟิลด์ได้ตั้งแต่ 1-16 ฟิลด์

4.2.5 โปรแกรมที่ใช้พัฒนาระบบ

4.2.5.1 โปรแกรมอะโดบี ดรีมวีฟเวอร์ ซีเอส 6 (Adobe Dreamweaver CS6) ใช้ในการเขียน ซอร์ซโค้ด (Source Code) และออกแบบหน้าจอ

4.2.5.2 โปรแกรมอะโดบี โฟโต้ชอป ชีเอส 6 (Adobe Photoshop CS6) ใช้ในการทำโลโก้ หรือทำภาพกราฟฟิกต่างๆ เป็นต้น

4.2.5.3 โปรแกรมไมโครซอฟต์เวิร์ด (Microsoft Word) ใช้ในการจัดทำเอกสาร และคู่มือการ ใช้งานระบบ

4.2.5.4 โปรแกรมไมโครซอฟต์วิซิโอ (Microsoft Visio) ใช้ในการออกแบบไดอะแกรม (Diagram) ต่างๆ

4.2.5.5 เบราว์เซอร์ กูเกิลโครม (Google Chrome) ใช้ในการแสดงผลระบบ

4.2.6 ระบบปฏิบัติการที่ใช้พัฒนาระบบ

4.2.6.1 ระบบปฏิบัติการวินโดว์ดอทวัน (Windows 10) สำหรับเครื่องผู้พัฒนา

4.2.6.2 ระบบปฏิบัติการวินโดว์เซเว่น (Windows 10) สำหรับเครื่องลูกข่ายผู้พัฒนาได้ ิ ทำการศึกษาและค้นคว้าเครื่องมือต่างๆ ดังที่กล่าวมาข้างต้นตามลำดับ เพื่อนำไปสู่การพัฒนางานวิจัยให้บรรลุ ตามวัตถุประสงค์

4.2.6.3 ระบบปฏิบัติการฟรีบีเอสดี (FreeBSD) สำหรับเครื่องแม่ข่าย

#### **4.3 ผลการพัฒนาระบบ**

ผลการพัฒนาระบบการจัดการฐานข้อมูลเพื่อการวิจัยและพัฒนาการจัดการสุขภาวะชุมชนแบบมีส่วน ร่วมสามารถอธิบายผลของการพัฒนาได้ดังต่อไปนี้

4.3.1 ส่วนงานของผู้ดูแลระบบมีดังนี้

4.3.1.1 ส่วนการแสดงข้อมูลหน้าแรกของระบบการจัดการฐานข้อมูลเพื่อการวิจัยและ พัฒนาการจัดการสุขภาวะชุมชนแบบมีส่วนร่วม

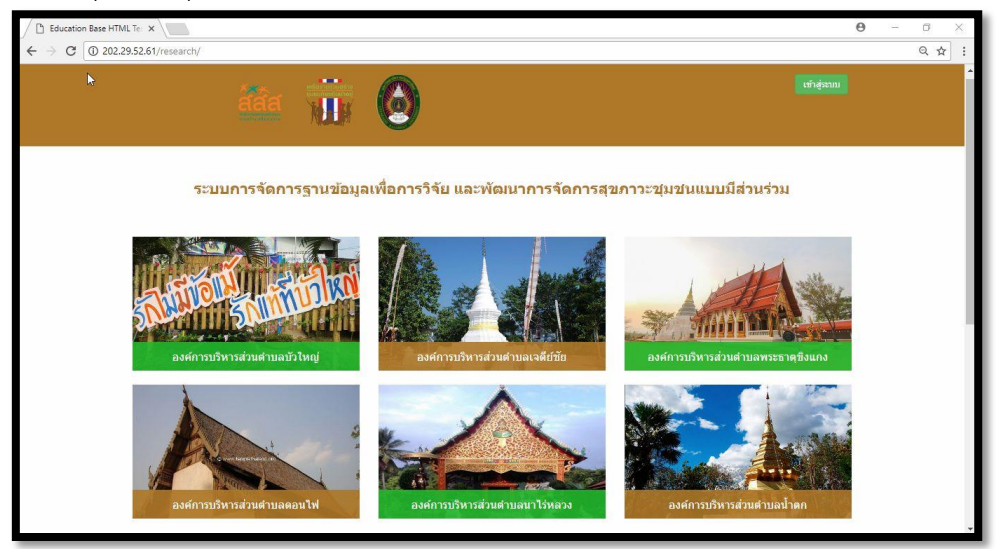

**ภาพที่ 4-4** ภาพแสดงส่วนการแสดงข้อมูลหน้าแรกของระบบฯ 4.3.1.2 ส่วนของการยืนยันตัวตนก่อนเข้าสู่ระบบงาน

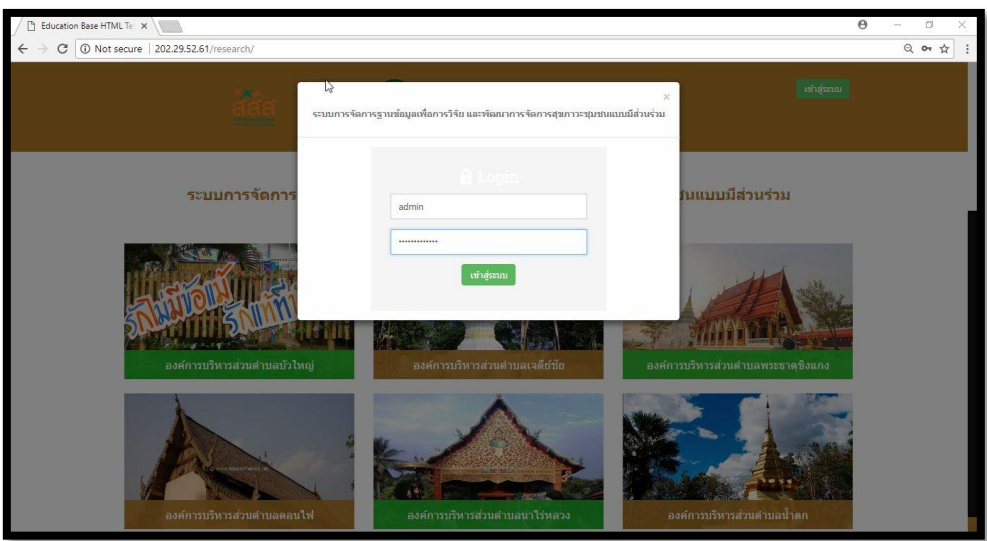

**ภาพที่ 4-5** ส่วนการยืนยันตัวตนก่อนเข้าสู่ระบบงาน

4.3.1.3 ส่วนหน้าหลักแสดงข้อมูลการเจ็บป่วยของประชากร แสดงข้อมูลสรุปการเจ็บป่วยของ ประชากรในเพื้นที่ สามารถสรุปแยกผู้ป่วยเรื้อรังแต่ละประเภทของโรค

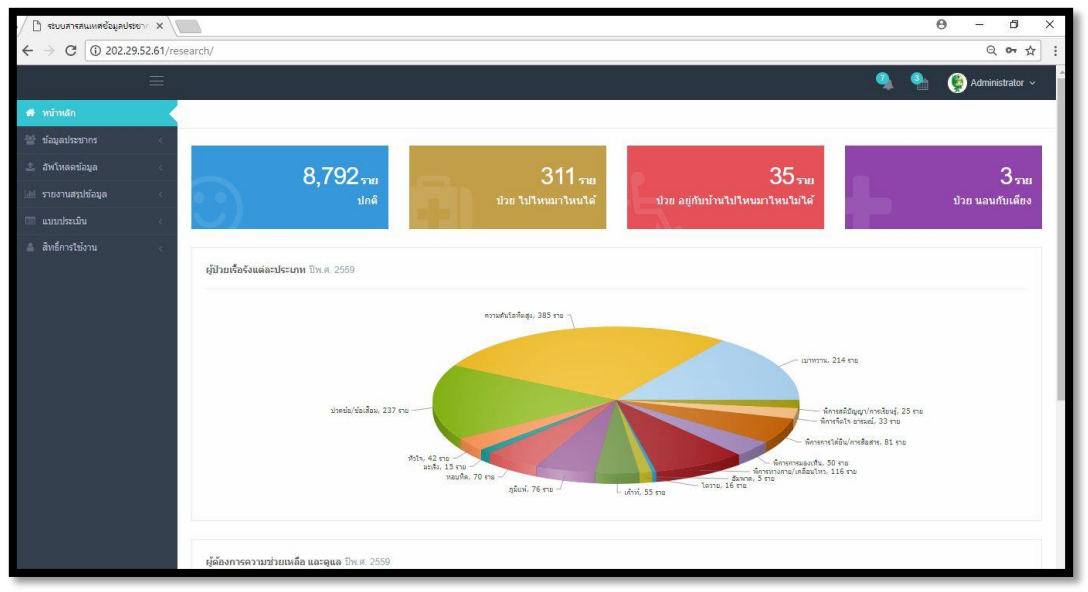

ภาพที่ 4-6 ภาพแสดงข้อมูลการเจ็บป่วยของประชากรในพื้นที่

4.3.1.4 ส่วนของการแจ้งเกิดข้อมูลประชากร เจ้าหน้าที่หรือผู้ได้รับสิทธิ์สามารถทำการเพิ่ม ข้อมูลการแจ้งเกิดเข้าสู่ระบบได้

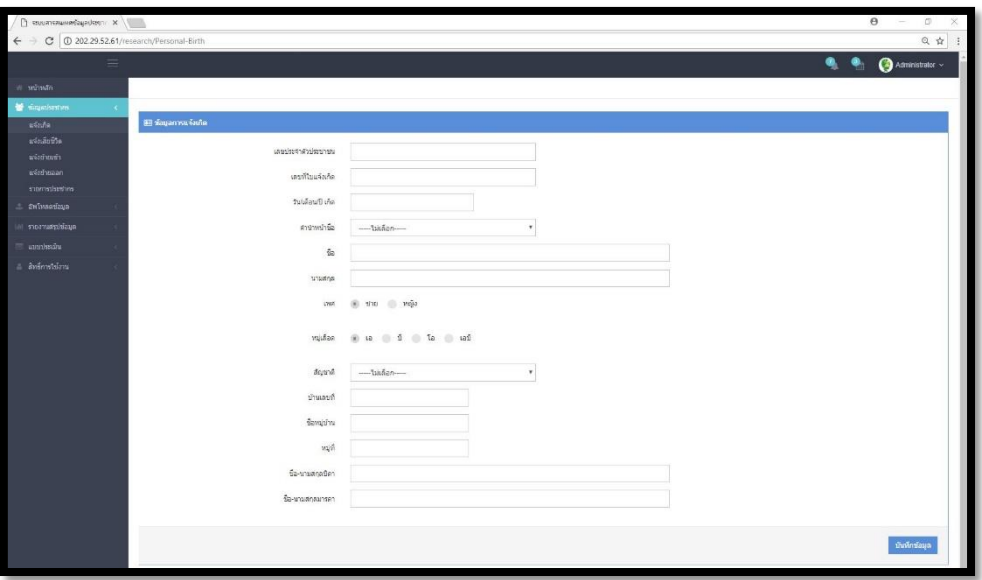

ภาพที่ 4-7 ภาพแสดงการแจ้งเกิดข้อมูลประชากร

4.3.1.5 ส่วนการแจ้งเกิดข้อมูลประชากร มีการแจ้งเตือนเมื่อเกิดข้อผิดพลาดระหว่าง การทำการเพิ่มข้อมูลเข้าสู่ระบบ

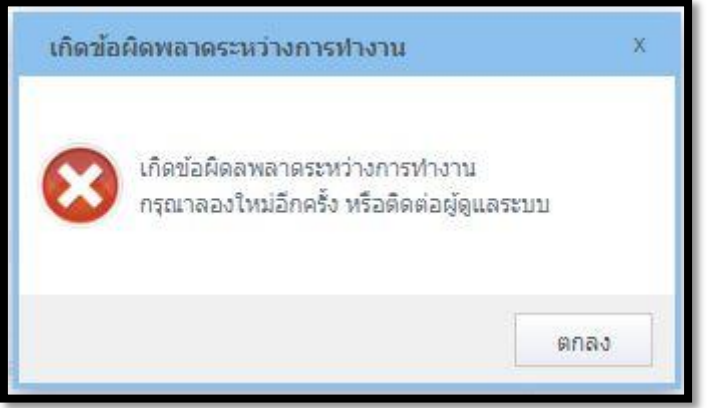

ภาพที่ 4-8 ภาพแสดงการแจ้งเตือนเมื่อเกิดข้อผิดพลาดระหว่างการทำการเพิ่มข้อมูลเข้าสู่ระบบ 4.3.1.6 ส่วนการแจ้งเสียชีวิตของประชากร มีการแจ้งข้อมูลการแจ้งเสียชีวิตของ ประชากรในพื้นที่ เพื่อทำการปรับปรุงข้อมูลประชากรในระบบ

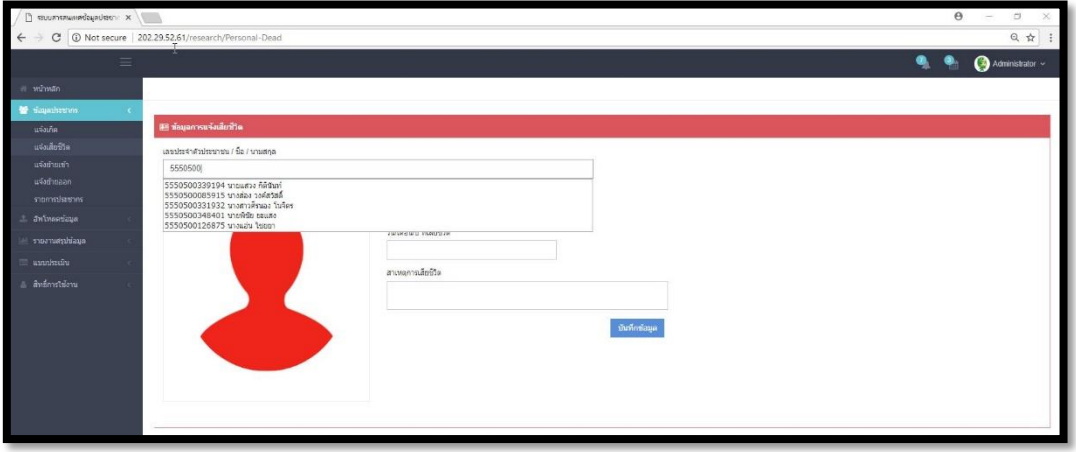

**ภาพที่ 4-9** ภาพแสดงส่วนการค้นหาด้วยเลขบัตรประจ าตัวประชาชน

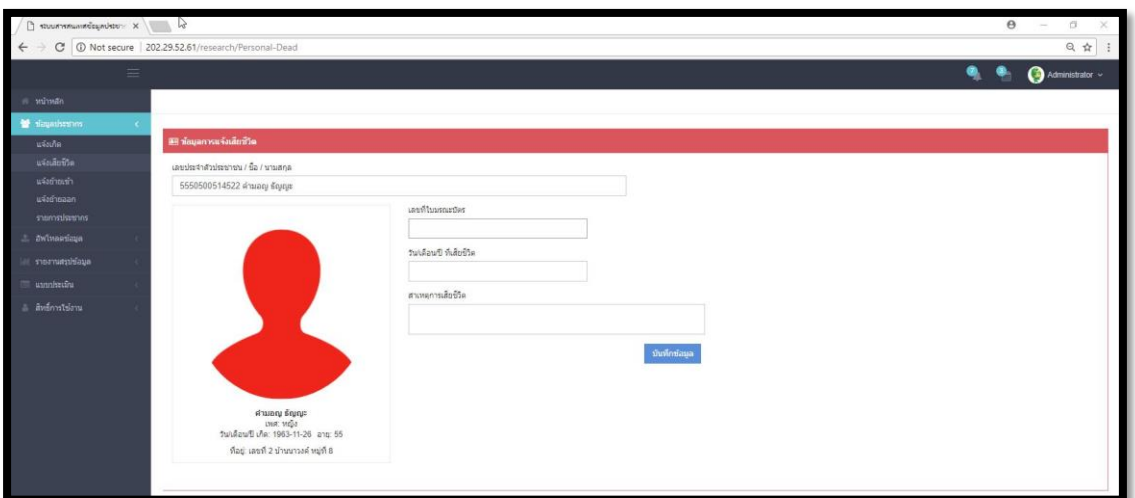

**ภาพที่ 4-10** ภาพแสดงส่วนของการปรับปรุงข้อมูลการแจ้งเสียชีวิต

4.3.1.7 ส่วนของการแจ้งย้ายเข้า ส่วนของการแจ้งย้ายเข้าของข้อมูลประชากร เจ้าหน้าที่หรือผู้ได้รับสิทธิ์สามารถท าการเพิ่มข้อมูลการแจ้งเกิดเข้าสู่ระบบได้

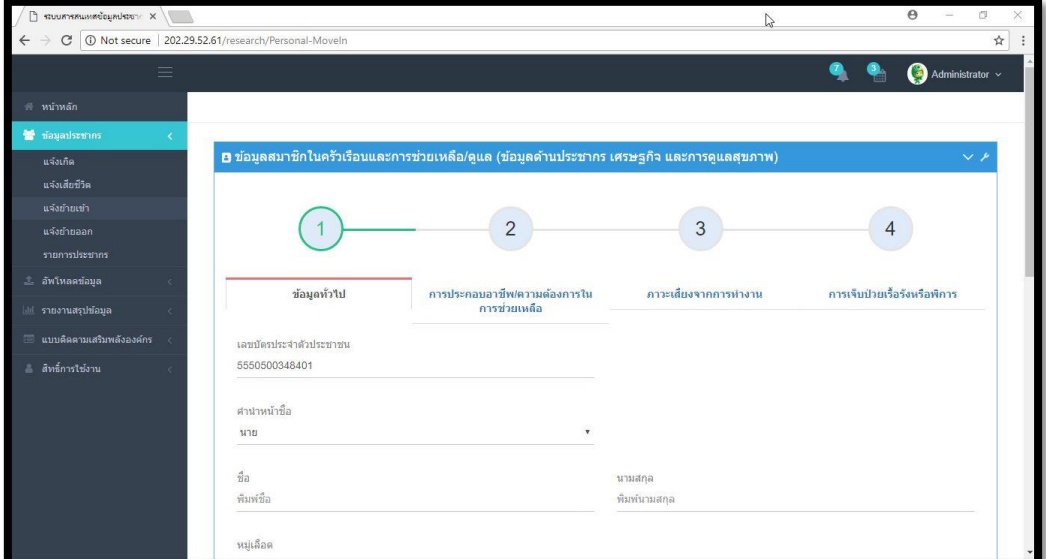

ภาพที่ 4-11 ภาพแสดงส่วนแสดงผลการย้ายเข้า

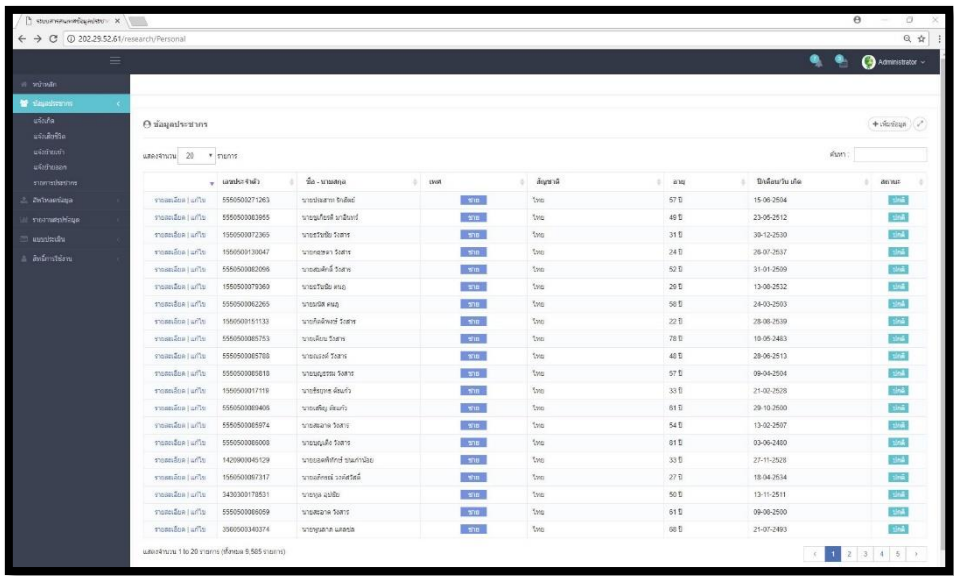

ภาพที่ 4-12 ภาพแสดงส่วนแสดงผลข้อมูลประชากร

4.3.1.9 ส่วนของข้อมูลทั่วไปของสมาชิกในครัวเรือนและการช่วยเหลือ ดูแล (ข้อมูล ด้านประชากร เศรษฐกิจ และการดูแลสุขภาพ)

|               | @ 202.29.52.61/research/Views/Personal/_Detail.php?pid=4311de32e732d085d5aa254997f3f1b9&fid=8d14e287bae7dfe559b3575cf869da74 |                |                 |     |                |              |               |                       |               |                                  |                |
|---------------|----------------------------------------------------------------------------------------------------|----------------|-----------------|-----|----------------|--------------|---------------|-----------------------|---------------|----------------------------------|----------------|
|               | <b>D</b> ข้อมูลสมาชิกในครัวเรือนและการช่วยเหลือ/ดูแล (ข้อมูลด้านประชากร เศรษฐกิจ และการดูแลสุขภาพ)                           |                |                 |     |                |              |               |                       |               |                                  |                |
|               |                                                                                                    |                |                 |     |                |              |               |                       |               |                                  |                |
|               |                                                                                                    |                |                 |     |                |              |               |                       |               |                                  |                |
|               |                                                                                                    |                |                 |     | $\overline{2}$ |              |               | 3                     |               | $\overline{4}$                   |                |
|               |                                                                                                    |                |                 |     |                |              |               |                       |               |                                  |                |
|               | dauashital                                                                                                    |                |                 |     | การประกอบอาชีพ |              |               | สาวะเลี้ยงจากการทำงาน |               | การเงินประเรื้อริงหรือพิการ      |                |
|               |                                                                                                    |                |                 |     |                |              |               |                       |               |                                  |                |
| umlasılsının  | ชื่อ-นามสกุล                                                                                                    | <b>DVA</b>     | วันเดือนนี้เกิด | ang | สัญชาติ        | ศาสนา        | สถานภาพสมรส   | สถานะการศึกษา         | ระดับการศึกษา | ความเก็บวรัดงกับนั่วเก่าครอบครัว | การพักอาศัย    |
|               |                                                                                                    |                |                 |     |                |              |               |                       |               |                                  |                |
| 5550500081014 | unanversal fames                                                                                                    | nego           | 10-02-2472      | 89  | <b>Istu</b>    | min          | โสด           | Taiseas               | taiseu        | ปีข่า/คา/ขาย                     | Taisen         |
| 5550500271263 | นายประสาท รักสัตย์                                                                                                    | $\overline{v}$ | 15-06-2504      | 57  | ton:           | $n \times n$ | สมรสจดของนิยน | trisens               | trista        | trim                             | <b>Taisety</b> |
| 5550500081049 | นางสังเวียน รักสัตย์                                                                                                    | νώι            | 12-08-2508      | 53  | Two:           | tysts:       | สมรสจดของนิยน | taiseu                | scalars.      | $2w_1$ (522)                     | Taisana        |
|               |                                                                                                    |                |                 |     |                |              |               |                       |               |                                  |                |

ภาพที่ 4-13 ภาพแสดงข้อมูลทั่วไปของสมาชิกในครัวเรือน

| <b>B</b> <i>superstantiagnistenes</i> - Google Chrome |              |                                                                                             | @ 202.29.52.61/research/Views/Personal/_Detail.php?pid=4311de32e732d085dSaa254997f3f1b9&fid=8d14e287bae7dfe559b3575cf869da74 |                                        |               | $\Box$<br>$\times$<br>÷                         |
|-------------------------------------------------------|--------------|---------------------------------------------------------------------------------------------|----------------------------------------------------------------------------------------------------|----------------------------------------|---------------|-------------------------------------------------|
|                                                       |              | D ข้อมูลสมาชิกในครัวเรือนและการช่วยเหลือ/ดูแล (ข้อมูลด้านประชากร เศรษฐกิจ และการดูแลสุขภาพ) |                                                                                                    |                                        |               | $\mathbf{h} \leftrightarrow \mathbf{v}$         |
|                                                       | ข้อมูลทั่วไป |                                                                                             | $\sim$<br>÷<br>การประกอบอาชีพ                                                                                                | $\overline{3}$<br>การผลื่องจากการทำงาน |               | $\overline{4}$<br>การเจ็บป่วยเรื่อร้องชื่อพิการ |
| ชื่อ-นามสกุล                                          | อาชีพนลัก    | อาชีพแล้วม                                                                                  | พื้นที่ปางาน                                                                                                    |                                        |               | ความต่องการได้รับการคแลงวยเหลือ                 |
| <b>SCRAFT Introducts</b>                              | taises       | taisra                                                                                      | trett?                                                                                                    |                                        | $O$ till      |                                                 |
| นายประสาห รักอ้อย่                                    | strung       | taisea                                                                                      | @ ทำสวน ทำงานในพื้นที่สายล                                                                                                   |                                        | $0$ tid       |                                                 |
| นางสิ่งเวียน รักสีคย์                                 | stage        | <b>Taiseau</b>                                                                              | @ ทำสวน ทำงานในพื้นที่ตำบล                                                                                                   |                                        | <b>O</b> Life |                                                 |
|                                                       |              |                                                                                             |                                                                                                    |                                        |               |                                                 |

ภาพที่ 4-14 ภาพแสดงข้อมูลการประกอบอาชีพของสมาชิกในครัวเรือน

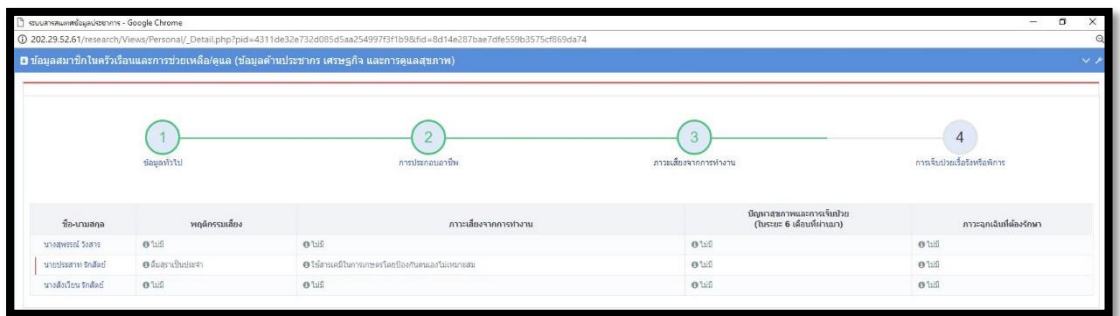

ภาพที่ 4-15 ภาพแสดงข้อมูลการภาวะเสี่ยงจากการทำงานของสมาชิกในครัวเรือน

| <sup>2</sup> sourcesum for nissance - Google Chrome |                                         | @ 202.29.52.61/research/Views/Personal/_Detail.php?pid=4311de32e732d085d5aa254997f3f1b98tfid=8d14e287bae7dfe559b3575cf869da74 |                                                                           |                                                        |                                      |                                                     | O<br>Sep 2                    |
|-----------------------------------------------------|-----------------------------------------|----------------------------------------------------------------------------------------------------|---------------------------------------------------------------------------|--------------------------------------------------------|--------------------------------------|-----------------------------------------------------|-------------------------------|
|                                                     |                                         | B ข้อมูลสมาชิกในครัวเรือนและการช่วยเหลือ/ดูแล (ข้อมูลด้านประชากร เศรษฐกิจ และการดูแลสุขภาพ)                                   |                                                                           |                                                        |                                      |                                                     | v.                            |
|                                                     |                                         |                                                                                                    |                                                                           |                                                        |                                      |                                                     |                               |
|                                                     |                                         |                                                                                                    | $\infty$<br>z                                                             | 3                                                      |                                      |                                                     |                               |
|                                                     | trichausir                              |                                                                                                    | การประกอบอาชีพ                                                            | สาวะเลี้ยงจากการทำงาน                                  |                                      | การเจ็บป่วยเรื่อร้อหรือพิการ                        |                               |
|                                                     |                                         |                                                                                                    |                                                                           |                                                        |                                      |                                                     |                               |
| ชื่อ-นามสกุล                                        | การเจ็บป่วยเรื่อร้อนร้อ<br><i>fin'n</i> | แนวทางการดูแลรักษาเมื่อมีภาวะเจ็บป่วยปัจจุบัน<br>นรือเรื่อรัง                                                                 | สถานที่ไห้บริการหรือคแลสายภาพในกรณีที่เจ็บ<br>ป่วยเด็กน้อย                | ผู้ให้การคและมือมีภาวะเจ็บป่วยปัจจุบัน<br>หรือเรื่อรัง | สิทธิ/สวัสดิการในการ<br><b>Grant</b> | ปัญหาและความต้องการในการคแลรักษาสุขภาพ<br>ไมน์จงบัน | สภาวะการเจ้ากำกใน<br>ปัจจุบัน |
| unaawssel Saans                                     | <b>O'LUS</b>                            | o'hili                                                                                                    | @ สอ./สนย์สนภาพของขนรพ.ส่งเสริมสนภาพสาบล<br>@ thumashuihumasauths         | $0$ lill                                               | $0$ finities at $(30)$<br>1/TWO      | $Q$ to $\bar{Q}$                                    | $0$ this                      |
| นายประสาท รักอิสย์                                  | $0$ tili                                | $0$ lid                                                                                                    | · ละบางเทพระเทพระเทพระ ส่งเสริมสุขภาพฝาบล<br>@ เก็บเหมลพื้นนำแหนเอสมุนใพร | $0$ bif                                                | O Islamina                           | 0.145                                               | $0$ tid                       |
| นางสังเวียน รักสัตย์                                | $0$ uni                                 | $0$ lılı                                                                                                    | ® สอ./สูนอัสุนภาพชุมชนย่าพ.ต่อเสริมสุนภาพตำบล<br>orthnasomains and the    | 0.110                                                  | O falammia                           | $0$ tid                                             | O'laifi                       |
|                                                     |                                         |                                                                                                    |                                                                           |                                                        |                                      |                                                     |                               |

ภาพที่ 4-16 ภาพแสดงข้อมูลการเจ็บป่วยเรื้อรังหรือพิการของสมาชิกในครัวเรือน 4.3.1.10 การแก้ไขข้อมูลทั่วไปของสมาชิกในครัวเรือนและการช่วยเหลือ ดูแล (ข้อมูล ด้านประชากร เศรษฐกิจ และการดูแลสุขภาพ)

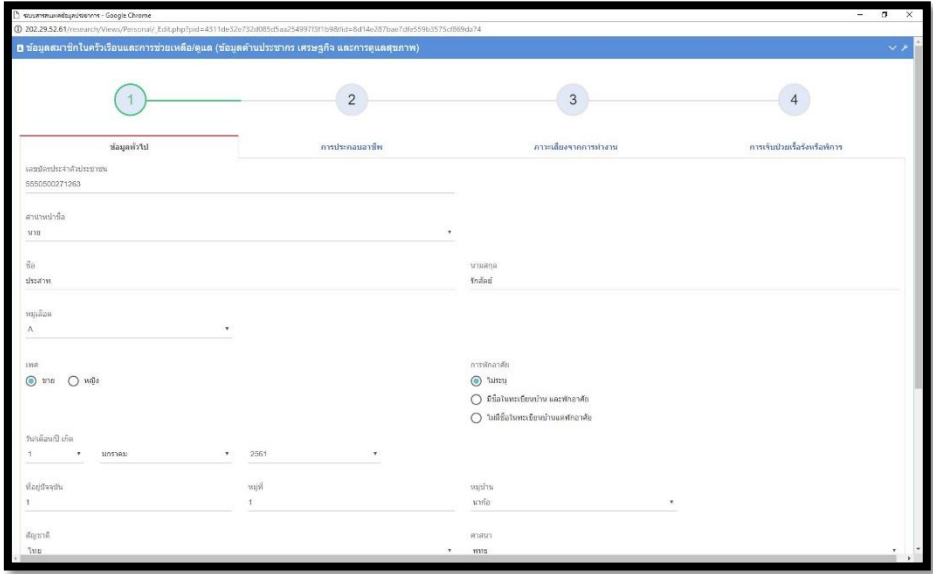

ภาพที่ 4-17 ภาพแสดงการแก้ไขข้อมูลทั่วไปของประชากร

4.3.1.11 การแก้ไขข้อมูลการประกอบอาชีพของสมาชิกในครัวเรือนและการช่วยเหลือ ดูแล (ข้อมูลด้านประชากร เศรษฐกิจ และการดูแลสุขภาพ)

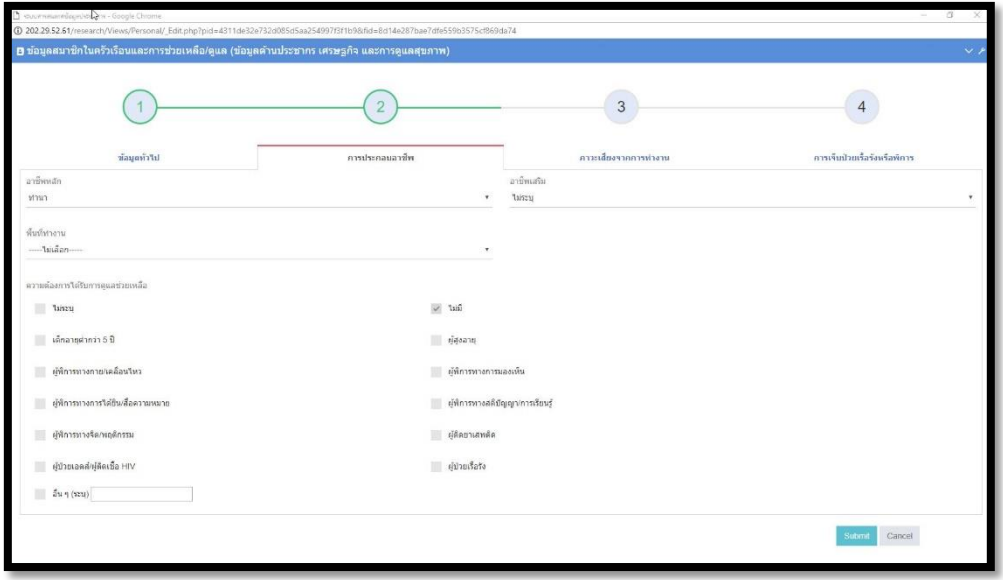

ภาพที่ 4-18 ภาพแสดงการแก้ไขข้อมูลการประกอบอาชีพของประชากร

4.3.1.12 การแก้ไขปรับปรุงข้อมูลภาวะเสี่ยงจากการทำงานของสมาชิกในครัวเรือน และการช่วยเหลือ ดูแล (ข้อมูลด้านประชากร เศรษฐกิจ และการดูแลสุขภาพ)

| (i) 202.29.52.61/research/Views/Personal/_Edit.php?pid=4311de32e732d085d5aa254997f3f1b98did=8d14e287bae7dfe559b3575cf869da74<br>B ข้อมูลสมาชิกในครัวเรือนและการช่วยเหลือ/ดูแล (ข้อมูลค้านประชากร เศรษฐกิจ และการดูแลสุขภาพ)                                                                                                    |                                                                                                    |                                                                                                    |
|----------------------------------------------------------------------------------------------------|----------------------------------------------------------------------------------------------------|----------------------------------------------------------------------------------------------------|
|                                                                                                    |                                                                                                    |                                                                                                    |
| makenauaan                                                                                                    | 3<br>การเลี้ยงจากการปราบ                                                                                                    | การเริ่มป่วยเรื่อร้องเรือที่การ                                                                                                    |
| tainsy<br>taidi<br>16 ไม่สารเคมีในการเกษตรโดยมีองกับคนเองไม่เหมาะสม<br>ท่างานในบริเวณที่มีการตลอมสารแคลี สาระเทธที่เป็นอันอยาธออสขภาพ<br>ทำงานเริงผมใช้เสียงลัง เช่น โรงงานอุดสาหกรรม<br>ทำงานในบริเวณที่มีตง ต้นละลอง ครับ<br>ทำงานใกล้เครื่องจักรกล<br>m.<br>ทำงานที่เป็นอินทายต่อสายตา เช่น การเชื่อมโลทะ การมีแสงจำ แสงไม่<br><b>LIFES</b><br>ห้างานในลักษณะอื่น หรือนิ่งในท่าเดิมนานๆ เช่น พอตำ ทอเลื่อ<br>- ท่างานในบริเวณที่มีสากาศร้อนอบลำวทรีออากาศเย็นมากเก็บปกติ<br>ทำงานในที่สง เช่น การปินตันไม่ ก่อสร้างที่ต่องใช้นิ่งร้าน<br>อื่น ๆ (ระบุ) | "Lissy<br>Rit!<br>It to LEURD<br>пачиты<br><b>FIRSTWEETHTS</b><br>ปวดเมื่อยกล้ามเนื้อ<br>== บาลเจ็บจากการหมอาะวิวาห<br>wintering of<br><b>Integradisation</b><br>ที่ผมวการที่อ่าชำในเล็กแรกเกิดถึง 5 ปี | สารออกเฉินที่ต่องรักษา<br>taisen<br>$\vee$ 110<br>1ses En<br>waterman<br>wśas anawas tailusa<br>waan<br><b>นาคเจ็บอบิติเพตจราจร</b><br>นาคเรียจากอุบัติเหตุอื่นๆ เช่น หกตัม อุกของมีคมบาด อุกของหนักตก<br>Ste ulle<br>ตุนับกัด งกัด ตัดว่าการาบ<br>$\tilde{m} \eta$ (seq) |
|                                                                                                    | availarunnahmu                                                                                                    | ปัญหาสุขภาพและการเจ็บปรถ                                                                                                    |

ภาพที่ 4-19 ภาพแสดงการแก้ไขข้อมูลภาวะเสี่ยงจากการทำงานของประชากร

4.3.1.13 การแก้ไขปรับปรุงข้อมูลการเจ็บป่วยเรื้อรังหรือพิการของสมาชิกในครัวเรือน และการช่วยเหลือ ดูแล (ข้อมูลด้านประชากร เศรษฐกิจ และการดูแลสุขภาพ)

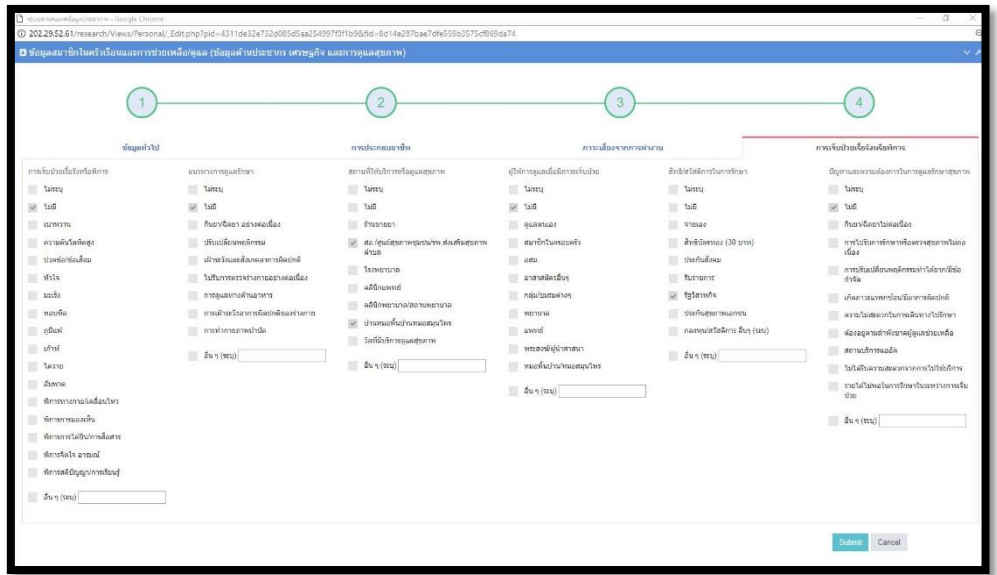

ภาพที่ 4-20 ภาพแสดงการแก้ไขข้อมูลการเจ็บป่วยเรื้อรังหรือพิการของประชากร

4.3.1.14 การนำข้อมูลพื้นฐานจากไฟล์ข้อมูลที่ได้จาก โปรแกรม TCNAP และ RECAP ี เข้าสู่ระบบเพื่อเป็นข้อมูลตั้งต้นในการทำงานการช่วยเหลือ ดูแล และติดตามด้านสุขภาพของ ประชากรในพื้นที่

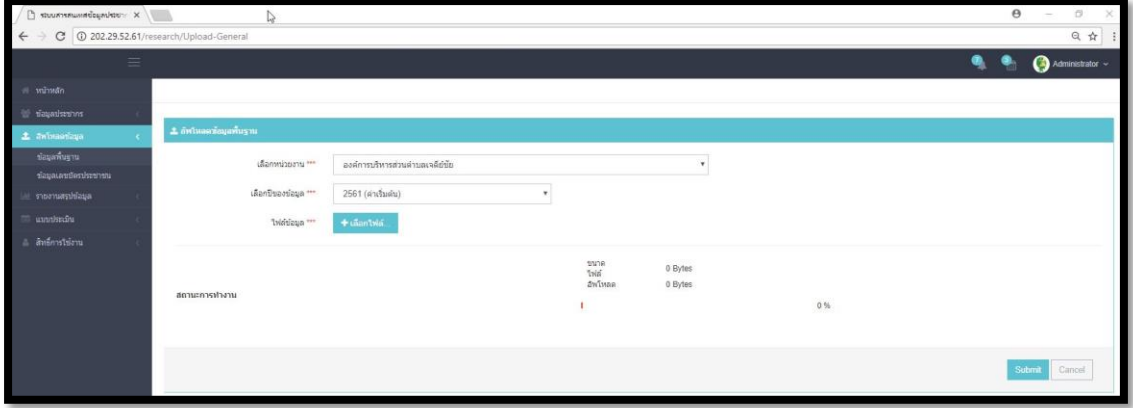

ภาพที่ 4-21 ภาพแสดงการนำข้อมูลประชากรพื้นฐานจากไฟล์ข้อมูลเข้าสู่ระบบ

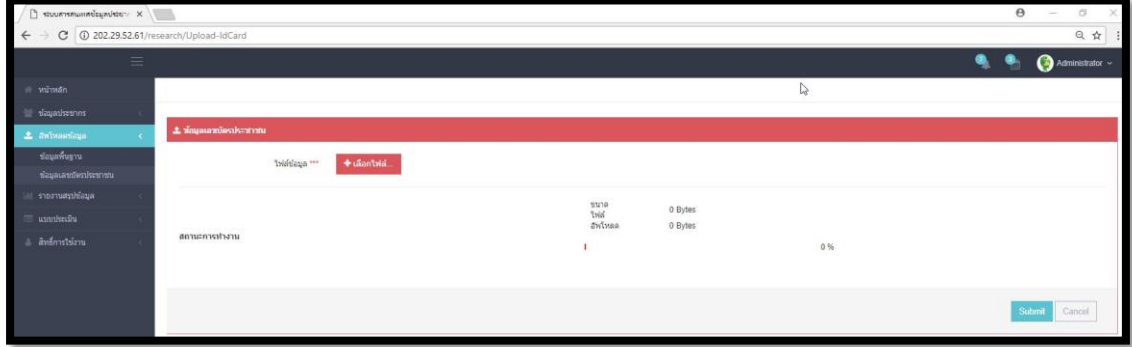

ภาพที่ 4-22 ภาพแสดงการนำข้อมูลบัตรประชาชนจากไฟล์ข้อมูลเข้าสู่ระบบ

4.3.1.15 รายงานสรุปผลข้อมูลเชิงเปรียบเทียบ ประกอบไปด้วย การเกิด การตาย การ ้ย้ายถิ่น รายงานสรุปข้อมูลประจำปี รายงานสรุปข้อมูลตามช่วงอายุ รายงานสรุปการเจ็บป่วยโรค เรื้อรังหรือพิการในปัจจุบัน รายงานเปรียบเทียบข้อมูลโรครายปี รายงานสรุปจัดอันดับโรคภัยสูงสุด

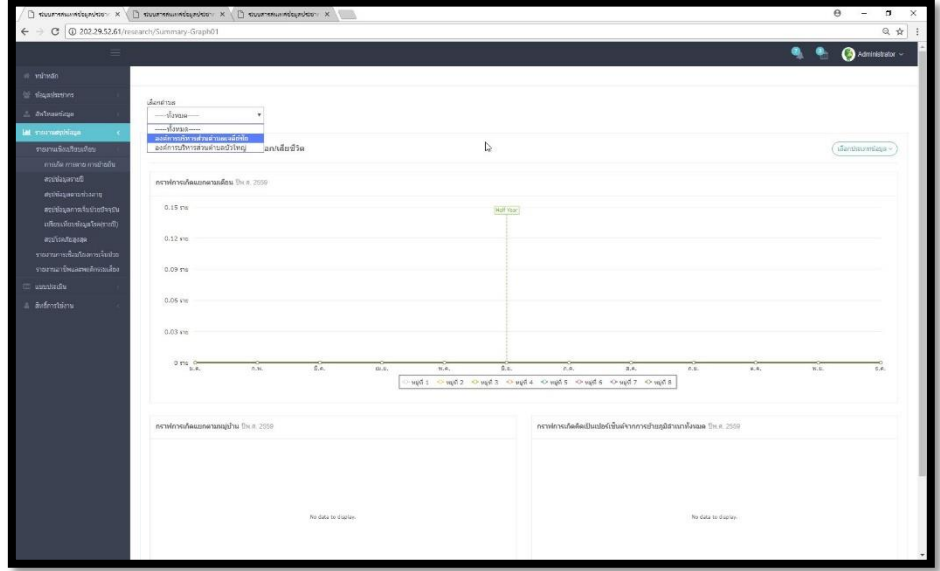

ภาพที่ 4-23 ภาพแสดงข้อมูลสรุปเชิงเปรียบเทียบ การเกิด การตาย การย้ายถิ่น

|                                                               |                                |                          | $\Box$ ขอบสารคนเพรีย์อยูกประกาศ X ( $\Box$ รอบสารคนเหรีย์อยูลประกาศ X ( $\Box$ รอบสารคนเหรีย์อยูลประกาศ X ) |                     |                   |                         |                |                      |
|---------------------------------------------------------------|--------------------------------|--------------------------|----------------------------------------------------------------------------------------------------|---------------------|-------------------|-------------------------|----------------|----------------------|
| C 3202.29.52.61/research/Summary-Graph03                      |                                |                          |                                                                                                    |                     |                   |                         |                | ◎ ☆                  |
| ≘                                                             |                                |                          |                                                                                                    |                     |                   |                         | ۹<br>۰         | Administrator ~      |
|                                                               |                                |                          |                                                                                                    |                     |                   |                         |                |                      |
| <b>Weaterbox</b>                                              |                                |                          |                                                                                                    |                     |                   |                         |                |                      |
| เดือกสาบต<br>E awiwaenlaga                                    | $\longrightarrow \delta$ avua  | ٠                        |                                                                                                    |                     |                   |                         |                |                      |
| M รายงานสถอันอนุล                                             |                                |                          |                                                                                                    |                     |                   |                         |                |                      |
| รายงานเชื่องก็อ่านที่ยน                                       | @ ข้อมูลประชากรสรุปตามช่วงอายุ |                          |                                                                                                    |                     |                   |                         |                |                      |
| การเกิด การดาย การข้ายอื่น                                    |                                | 45 60                    |                                                                                                    |                     |                   |                         |                |                      |
| สรปน์อมความปี                                                 |                                | ต้นทาข้อมูล<br>$0 - 0$   |                                                                                                    |                     |                   |                         |                | $u$ ที่องนี้อ $\vee$ |
| สรุปปลอดตามช่วงอายุ                                           |                                |                          |                                                                                                    |                     |                   |                         |                |                      |
| สรุปน้อมูลการเจ็บบ้วยบัจจุบัน                                 | uneathuou 10<br>$T$ showing    |                          |                                                                                                    |                     |                   |                         |                |                      |
|                                                               |                                |                          |                                                                                                    |                     |                   |                         |                |                      |
| เปลี่ยนเพียบบ้อมสวรค(รายปี)                                   | เลขประจำตัว                    | $9a - w$ udna<br>$\pm 1$ | <b>DWA</b>                                                                                                  | anti<br>÷.          | ปิ/เดือน/วัน เกิด | <b>viau</b><br>÷        | sinual         |                      |
| สระโรคภัยสงสด                                                 | 8551284000541                  | นางสาวปนวีร์ มีนุญ       | MQ                                                                                                    | 46.0                | 01-10-2515        | 85 นำมหาวงศ์ หม่ที่8    | ง่านคลที่ย์ชัย |                      |
| รายงานการเพื่อนโดงการเจ้าเป็วก<br>ราชสานจาร์พและพอลักรระเลือง | 5551200038971                  | นางคืน มีนญ              | าหนิง                                                                                                    | 485                 | 15-01-2515        | 253 นำนปภหนึ่ง หมู่ที่9 | ทำบลเจลิย์ชัย  |                      |
| unniversity                                                   | 5550690007775                  | unawased tupon           | - ноза                                                                                                    | 57.9                | 16-06-2504        | 413 sharps valifiz      | ตำบลเจดีย์ชัย  |                      |
|                                                               | 5550600024420                  | นายสมเกียรติ ในอา        | <b>The</b>                                                                                                  | $51$ $\overline{3}$ | 06-06-2510        | 5 นำนปะ หมู่ที่2        | ดำบลเจดีย์ชื่อ |                      |
| สิทธิ์การใช้งาน                                               | 5550600002175                  | นายาร วงศ์สาร            | the <b>structure</b>                                                                                        | 580                 | 01-07-2503        | 130 that's valila       | สามอเจดีย์ชัย  |                      |
|                                                               | 5550590022527                  | นางสพิน ก็คิตันท์        | <b>MGV</b>                                                                                                  | 59.51               | 02-01-2502        | 80pm character (1401    | ตำบลเจดีย์ชัย  |                      |
|                                                               | 5550590022519                  | snestpass/ Mittel        | <b>String</b>                                                                                               | 60                  | 28-05-2501        | 104 นำขอลบแก้ว หมู่ที่6 | สานแนจคือให้ย  |                      |
|                                                               | 5550590010308                  | spage hoceru             | <b>STATE</b>                                                                                                | 531                 | 25-12-2508        | 55 นำนศาสา หนู่ทิ้4     | diumpäcklin    |                      |
|                                                               | 5550590009521                  | unashfl Saans            | мфа.                                                                                                    | 49 U                | 07-07-2512        | filipy shounds 99       | ตำบอเจดีอ์ชัย  |                      |
|                                                               | 5550590008362                  | unabusing pouze          | <b>HOO</b>                                                                                                  | 555                 | 01-11-2506        | 4 thursal o wijfi?      | ตำบลเจดีย์ชัย  |                      |

ภาพที่ 4-24 ภาพแสดงข้อมูลรายงานสรุปเชิงเปรียบเทียบตามช่วงอายุ

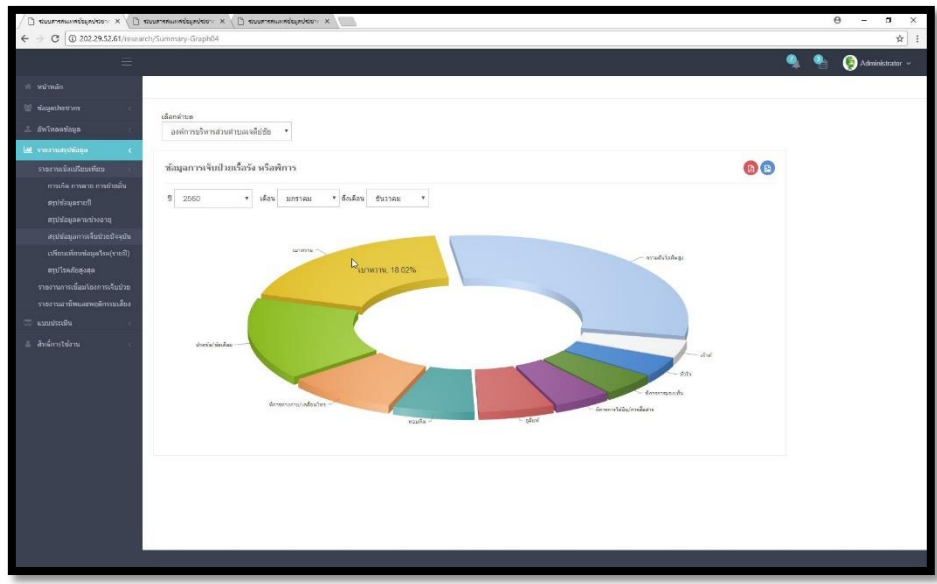

ภาพที่ 4-25 ภาพแสดงข้อมูลสรุปเชิงเปรียบเทียบสรุปการเจ็บป่วยโรคเรื้อรังหรือพิการในปัจจุบัน

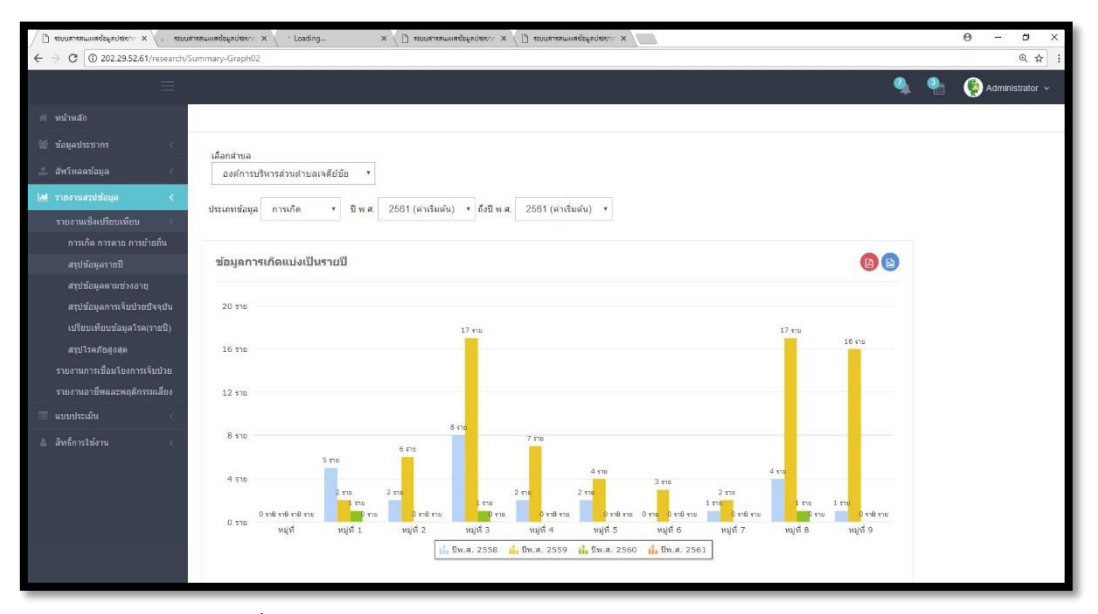

ภาพที่ 4-26 ภาพแสดงข้อมูลสรุปเชิงเปรียบเทียบข้อมูลโรครายปี

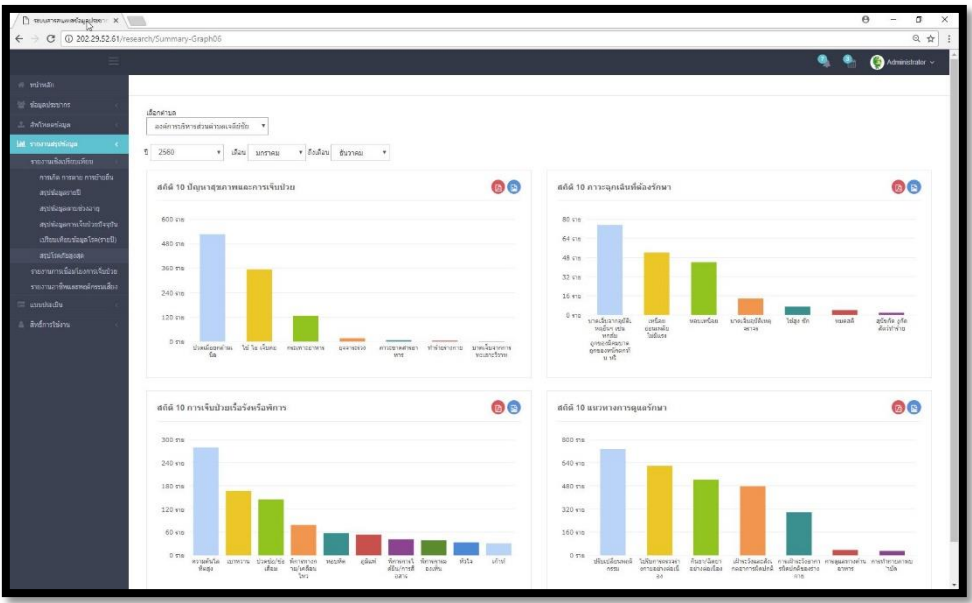

ภาพที่ 4-27 ภาพแสดงข้อมูลสรุปเชิงเปรียบเทียบการจัดอันดับโรคภัยสูงสุด

4.3.1.16 รายงานสรุปผลข้อมูลการเชื่อมโยงการเจ็บป่วย ประกอบด้วย แนวทางการ ้รักษา พฤติกรรมเสี่ยง ภาวะเสี่ยงจากการทำงาน สถานที่ให้บริการด้านสุขภาพ สามารถนำมา วิเคราะห์ความเสี่ยงและหาวิธีการในการปัองกันและรักษาต่อไป

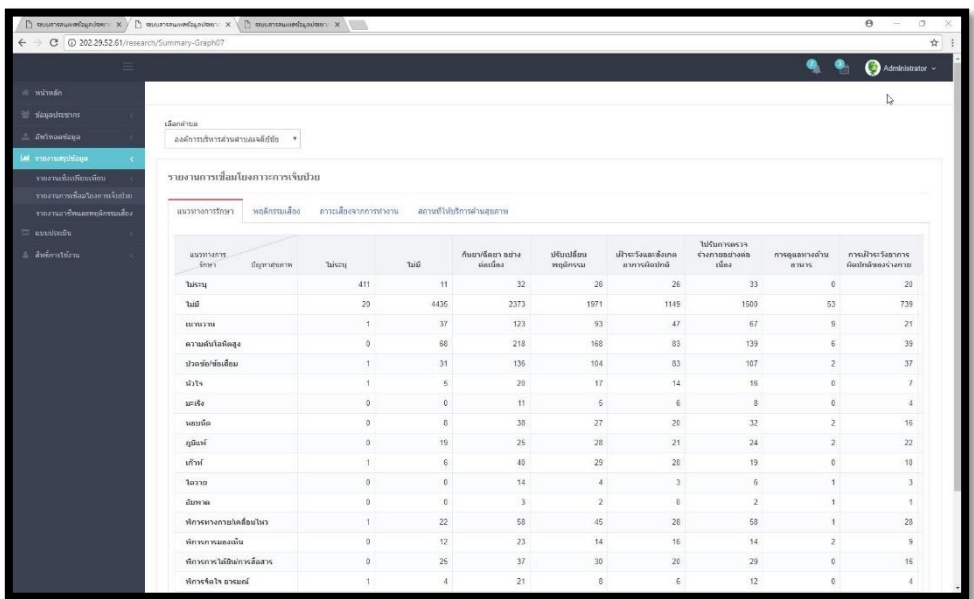

ภาพที่ 4-28 ภาพแสดงการเชื่อมโยงการเจ็บป่วยในส่วนของแนวทางการรักษา

| $\Box$ политивых общейности X / $\Box$ политивых общейноги X /             |                                   |               |                                   |                  | $\gamma$ succession of $\alpha$ and $\alpha$ and $\alpha$ and $\alpha$ and $\alpha$ and $\alpha$ and $\alpha$ and $\alpha$ and $\alpha$ and $\alpha$ and $\alpha$ and $\alpha$ and $\alpha$ and $\alpha$ and $\alpha$ and $\alpha$ and $\alpha$ and $\alpha$ and $\alpha$ and $\alpha$ and $\alpha$ and $\alpha$ and $\alpha$ | v.                              |                         |                                          |                           | $\theta$<br>$\sim$                  |
|----------------------------------------------------------------------------|-----------------------------------|---------------|-----------------------------------|------------------|----------------------------------------------------------------------------------------------------|---------------------------------|-------------------------|------------------------------------------|---------------------------|-------------------------------------|
| $\leftarrow$ $\rightarrow$ C $\odot$ 202.29.52.61/research/Summary-Graph07 |                                   |               |                                   |                  | D                                                                                                    |                                 |                         |                                          |                           |                                     |
| ≡                                                                          |                                   |               |                                   |                  |                                                                                                    |                                 |                         |                                          |                           | $\bigcirc$ Administrator $\sim$     |
| พันทานรถ                                                                   |                                   |               |                                   |                  |                                                                                                    |                                 |                         |                                          |                           |                                     |
| all designation                                                            | เลือกตำบอ                         |               |                                   |                  |                                                                                                    |                                 |                         |                                          |                           |                                     |
| 2. Он'спантаца.                                                            | สงค์การบริหารส่วนสาขละจลิย์ซัย    |               |                                   |                  |                                                                                                    |                                 |                         |                                          |                           |                                     |
| lai suomaninana                                                            |                                   |               |                                   |                  |                                                                                                    |                                 |                         |                                          |                           |                                     |
| รายงานเชื่อนก็ยนเทียม                                                      | รายงานการเชื่อมโยงภาวะการเจ็บป่วย |               |                                   |                  |                                                                                                    |                                 |                         |                                          |                           |                                     |
| รายอานการเพื่อนโยงการเจ้าเป็นย                                             |                                   |               |                                   |                  |                                                                                                    |                                 |                         |                                          |                           |                                     |
| รายงานอาชีพแดงพฤติกรรมเดียง                                                | muantement                        | พฤติกรรมเลือง | สาวะเลี้ยงจากการทำงาน             |                  | สถานที่ไม่ไม่ใการคำหลบภาพ                                                                                                    |                                 |                         |                                          |                           |                                     |
| E unulsedu<br>Avenutions                                                   | ทอดิกรรม<br>เสียง                 | Seavonson     | <b>Tani</b>                       | ต้มสุราเป็นประจำ | สูบบุนที่เป็นประจำ (มี<br>การสูบ บุนรีในทุก<br>$\tilde{\mathbf{u}}$                                                                                                    | นั่งรุนอนรูไม่ค่อยได้<br>inschr | ไม่ไม่ออกกำลังกาย       | ไม่มีความเครียด<br>กังวลใจจนนอนไม่<br>um | ห่างานหนัก พักผ่อน<br>uan | กันอาหารปริมาณ<br>มาก กันๆกันจุนจิน |
|                                                                            | luiseu                            |               | $\cdot$                           | 10               | $\,$ 8 $\,$                                                                                                    | 11                              | 15                      | $\alpha$                                 | 9                         | $\overline{2}$                      |
|                                                                            | <b>laid</b>                       |               | 3631                              | 131              | 453                                                                                                    | 305                             | 338                     | 16                                       | 176                       | $\mathfrak{I}$                      |
|                                                                            | urawa                             |               | $\overline{9}$                    | 107              | 27                                                                                                    | 38                              | 57                      | $\overline{9}$                           | 19                        | $\mathbf{Z}$                        |
|                                                                            | ความลับโลหิดสูง                   |               | 25                                | 166              | 117                                                                                                    | 56                              | 108                     | 6                                        | 32                        | $\overline{3}$                      |
|                                                                            | ปวดข้อใช้อเลื่อม                  |               | 19                                | 71               | 48                                                                                                    | 43                              | 47                      | $\overline{2}$                           | 24                        | 11                                  |
|                                                                            | efcit                             |               | 5                                 | 14               | 10                                                                                                    | 10                              | $\overline{9}$          | $\alpha$                                 | $\gamma$                  | $\ddot{\phantom{a}}$                |
|                                                                            | $35 - 150$                        |               | $\theta$                          | $\overline{5}$   | $\overline{2}$                                                                                                    | $\overline{2}$                  | $\overline{\mathbf{3}}$ | $\alpha$                                 | 3 <sup>2</sup>            | $\mathbf{0}$                        |
|                                                                            | หอบนี้ด                           |               | $\beta$                           | 33               | $20^{\circ}$                                                                                                    | 13                              | 22                      | $\overline{z}$                           | 15                        | $\overline{2}$                      |
|                                                                            | ภูมิแพ้                           |               | 15                                | 16               | 17                                                                                                    | 11                              | 12                      | $\mathbf{z}$                             | 14                        | $\alpha$                            |
|                                                                            | เกินโ                             |               | $\overline{\mathbf{3}}$<br>$\,$ 0 | 22               | 10                                                                                                    | g.                              | 8                       | $\theta$                                 | 6                         | 1                                   |
|                                                                            | 10220                             |               |                                   | $12$             | $\overline{3}$                                                                                                    | $\overline{2}$                  | $\sqrt{5}$              | $\tilde{\chi}$                           | $\overline{z}$            | $\alpha$                            |
|                                                                            | ล้มหาด                            |               | $\theta$                          | 3                | 2                                                                                                    | $\ddot{\mathbf{0}}$             | $\tilde{z}$             | $\mathbb T$                              | $\Phi$                    | 4                                   |
|                                                                            | ฟการทางกายโคลื่อนไหว              |               | 19                                | 31               | 22                                                                                                    | $11 -$                          | 33                      | ×                                        | 16                        | 11                                  |
|                                                                            | พัการการมธงณ์น                    |               | $\overline{a}$                    | 16               | $\overline{9}$                                                                                                    | 14                              | 11                      | $\overline{z}$                           | Ÿ.                        | $\overline{z}$                      |
|                                                                            | พิการการได้มีนัการสื่อสาร         |               | 12                                | 12               | 11                                                                                                    | 10                              | 14.                     | $\alpha$                                 | 6                         | ¥                                   |

ภาพที่ 4-29 ภาพแสดงการเชื่อมโยงการเจ็บป่วยในส่วนของพฤติกรรม

|                                                | $\Box$ antaranimaginiani X ( $\Box$ antaranimaginiani X ) $\Box$ antaranimaginalani X ( $\Box$ antaranimaginalani X ) $\Box$ antaranimaginalanim X ( $\Box$ antaranimaginalanim X ) |                       |                      |                          |                                                  |          |                 |                           | $\theta$<br>$\sigma$<br>$\sim$ |
|------------------------------------------------|----------------------------------------------------------------------------------------------------|-----------------------|----------------------|--------------------------|--------------------------------------------------|----------|-----------------|---------------------------|--------------------------------|
| O 20229.52.61/research/Summary-Graph07#tab_5_3 |                                                                                                    |                       |                      |                          |                                                  |          |                 |                           |                                |
| Ξ                                              |                                                                                                    |                       |                      |                          |                                                  |          |                 |                           | Administrator ~                |
| พันทะลัก                                       |                                                                                                    |                       |                      |                          |                                                  |          |                 |                           |                                |
| devaulantes                                    | เลือกคำบอ                                                                                                    |                       |                      |                          |                                                  |          |                 |                           |                                |
| 2. Gwlmaadaua.                                 | $-$ <i>storma</i>                                                                                                    |                       |                      |                          |                                                  |          |                 |                           |                                |
| al suomarchiana.                               |                                                                                                    |                       |                      |                          |                                                  |          |                 | D                         |                                |
| รายอานเรียนก็ยนเทียม                           | รายงานการเชื่อมโยงการตารเจ้นป่วย                                                                                                    |                       |                      |                          |                                                  |          |                 |                           |                                |
| รายสามารถที่สมบัตรการเจ้าเป็นย                 |                                                                                                    |                       |                      |                          |                                                  |          |                 |                           |                                |
| รายงานอาชีพและพยุติกรรมเลือง                   | พอดักรรมเสียง<br>แนวทางการรักษา                                                                                                    | คาาะเลี้ยงจากการทำงาน |                      | สถานท์ไห้บริการดำนสุขภาพ |                                                  |          |                 |                           |                                |
| utustunen <sup>=</sup><br>Aminution            | Minnes<br>มริการ<br>Полутинаты                                                                                                    | <b>Tuisca</b>         | ไม่มี                | courses                  | aa./qudawww<br>stuntuleve.da<br>เสริมสุขภาพผ่าบล | Ъътопла  | คลินิกแพงเท่    | คลินิกหยานาค!<br>dommunio | บ้านหมอทั้น<br>บ้านหมอสมุนไพร  |
|                                                | luiszu                                                                                                    | 403                   | $\overline{6}$       | 15                       | 60                                               | 62       | 19              | 6.                        | $\ddot{4}$                     |
|                                                | <b>Jain</b>                                                                                                    | 13                    | 496                  | 1737                     | 6690                                             | 5027     | 1849            | 821                       | 39                             |
|                                                | marin                                                                                                    | $\overline{z}$        | $\mathbf{1}$         | 32                       | 194                                              | 154      | 50              | 22                        | $\overline{z}$                 |
|                                                | ความค้นโลทีตสูง                                                                                                    | $\circ$               | $\sqrt{2}$           | 59                       | 351                                              | 286      | 80 <sub>1</sub> | 31                        | $\overline{8}$                 |
|                                                | ปวดขัดใช้คนอีกม                                                                                                    | $\rightarrow$         | $\mathbf{1}$         | 33                       | 219                                              | 179      | 62              | 8                         | $\mathcal{T}$                  |
|                                                | shts.                                                                                                    | $\theta$              | $\theta$             | $\mathcal{I}$            | 31                                               | 33       | 11.             | 3                         | $\mathbf{2}$                   |
|                                                | $35 - 150$                                                                                                    | $\theta$              | $\theta$             | 1.                       | 12 <sup>°</sup>                                  | 13       | 0               | $\overline{2}$            | $\theta$                       |
|                                                | หอบนี้ด                                                                                                    | $\circ$               | $\overline{z}$       | B                        | 61                                               | 48       | $\overline{9}$  | $\overline{0}$            | 1                              |
|                                                | ภูมิแพ่                                                                                                    | $\Omega$              | 1.                   | 16                       | 57                                               | 66       | 22              | $\Delta$                  | $\overline{a}$                 |
|                                                | เก้าท์                                                                                                    | $\mathbf 0$           | $\mathbf{1}$         | 8                        | 49                                               | 42       | 11              | ă                         | $\theta$                       |
|                                                | 10220                                                                                                    | $\theta$              | $\theta$             | $2 -$                    | 13                                               | 14       | $\overline{4}$  | O.                        | $\alpha$                       |
|                                                | สีเหาค                                                                                                    | $\theta$              | $\theta$             | $\ddot{\phantom{1}}$     | 5.                                               | $\Delta$ | 0               | $\ddot{\Omega}$           | $\alpha$                       |
|                                                | ฟการทางกายโคลื่อนไหว                                                                                                    | $\theta$              | $\overline{2}$       | 10                       | 103                                              | 85       | 19              | 3 <sup>°</sup>            | $\mathbb{S}$                   |
|                                                | ที่การการมธงณ์น                                                                                                    | $\circ$               | $\ddot{\phantom{0}}$ | $\overline{9}$           | 45                                               | 34       | $\frac{1}{2}$   | 4                         | $\alpha$                       |
|                                                | หักวรการได้มีพการสื่อสาร                                                                                                    | $\mathfrak o$         | $\ddot{\text{o}}$    | 23                       | 77                                               | 63       | 20              | $\overline{9}$            | $\overline{2}$                 |
|                                                | ที่การรัดใจ อารมณ์                                                                                                    | $\theta$              | $\mathbb O$          | 1                        | 31                                               | 26       | $\mathbf{z}$    | ¥                         | $\theta$                       |

ภาพที่ 4-30 ภาพแสดงการเชื่อมโยงการเจ็บป่วยในส่วนของภาวะเสี่ยงจากการทำงาน

|                                                                    | $\Box$ политивные вертинги X ( $\Box$ политивные вертинги в $\Box$ политивные вертинги в вертинги X ( $\Box$ политивные вертинги X ( $\Box$ политивные вертинги X ) |                       |                     |                         |                                                      |            |                 |                           | $\Theta$<br>$\sigma$<br>$\overline{\phantom{a}}$ |
|--------------------------------------------------------------------|----------------------------------------------------------------------------------------------------|-----------------------|---------------------|-------------------------|------------------------------------------------------|------------|-----------------|---------------------------|--------------------------------------------------|
| C @ 202.29.52.61/research/Summary-Graph07#tab_5_4<br>$\rightarrow$ |                                                                                                    |                       |                     |                         |                                                      |            |                 |                           |                                                  |
| ≡                                                                  |                                                                                                    |                       |                     |                         |                                                      |            |                 |                           | $\bigcirc$ Administrator $\sim$                  |
| พิมาหลัก                                                           |                                                                                                    |                       |                     |                         |                                                      |            |                 |                           |                                                  |
| all deveriesmes                                                    |                                                                                                    |                       |                     |                         |                                                      |            |                 |                           |                                                  |
| 2. Gwlmaeriaua                                                     | เลือกคำบล<br>$M^{\text{sym}}$                                                                                                    |                       |                     |                         |                                                      |            |                 |                           |                                                  |
|                                                                    |                                                                                                    |                       |                     |                         |                                                      |            |                 |                           |                                                  |
| al suomaninana                                                     | รายงานการเชื่อมโยงการะการเจ็บป่วย                                                                                                    |                       |                     |                         |                                                      |            |                 |                           |                                                  |
| รายสามเห็นเลียนเพียน<br>รายอานการเพื่อนโยงการเจ้าเป็นย             |                                                                                                    |                       |                     |                         |                                                      |            |                 |                           |                                                  |
| รายงานอาชีพแดะพฤติกรรมเดือง                                        | พฤติกรรมเสียง<br>renternan use                                                                                                    | สาวะเลี้ยงจากการทำงาน |                     | สถานที่ไฟปรัการดำนสะภาพ |                                                      |            |                 |                           |                                                  |
| unulsedu                                                           |                                                                                                    |                       |                     |                         |                                                      |            |                 |                           |                                                  |
| $\pm$ awareatelene                                                 | สถานที่ให้<br>uinn<br>นียงกาศยอาห                                                                                                    | Tuiveur               | <b>Taisi</b>        | currence                | สอ./ศูนย์สุขภาพ<br>ากมากปราค.ต่อ<br>เสริมสุขภาพผ่าบล | Travermina | คลันกแพทก์      | คลินิกพยานาล!<br>dommonia | บ้านนมอหัน<br>immunaturilyy                      |
|                                                                    | luiseu                                                                                                    | 403                   | $\mathsf{S}$        | 15                      | 60                                                   | 62         | 19              | $\mathsf{S}$              | x                                                |
|                                                                    | <b>laid</b>                                                                                                    | 13                    | 495                 | 1737                    | 6690                                                 | 5027       | 1849            | 821                       | 39                                               |
|                                                                    | urwani                                                                                                    | $\bar{z}$             | $\mathbf{1}$        | 32                      | 194                                                  | 154        | 50              | Z2                        | $\overline{2}$                                   |
|                                                                    | ความลับโลหิดสูง                                                                                                    | $\overline{0}$        | $\overline{2}$      | 59                      | 351                                                  | 286        | 80              | 31                        | 8                                                |
|                                                                    | ปวดข้อ/ห้อเลื่อม                                                                                                    | $\overline{1}$        | $\overline{1}$      | 33                      | 219                                                  | 179        | 62              | 8                         | $\tau$                                           |
|                                                                    | siste                                                                                                    | $\theta$              | $\mathbb{G}$        | $\tau$                  | 31                                                   | 33         | 11.             | 3                         | $\mathfrak{D}$                                   |
|                                                                    | $35 - 150$                                                                                                    | $\theta$              | $\theta$            | $\mathcal{L}$           | 12                                                   | 13         | $\alpha$        | $\mathbf{2}$              | $\alpha$                                         |
|                                                                    | หยบนื้อ                                                                                                    | $\circ$               | $\overline{z}$      | B                       | 61                                                   | 48         | $\overline{9}$  | $\alpha$                  | 1                                                |
|                                                                    | ภูมิแพ้                                                                                                    | $\theta$              | $\mathbf{1}$        | 16                      | 57                                                   | 55.        | $22^{\circ}$    | $\ddot{a}$                | $\overline{2}$                                   |
|                                                                    | เก้าท์                                                                                                    | $\mathbf 0$           | $\mathbf{1}$        | $\mathbb B$             | 49                                                   | 42.        | 111             | $\overline{4}$            | $\theta$                                         |
|                                                                    | 10220                                                                                                    | $\theta$              | $\theta$            | $\overline{z}$          | 13                                                   | 14         | $\overline{4}$  | $\mathbb{O}$              | n.                                               |
|                                                                    | ล้มหาด                                                                                                    | $\theta$              | $\mathbb{O}$        | $\ddot{\phantom{1}}$    | 5                                                    | $\Delta$   | 0               | $\mathbb{O}$              |                                                  |
|                                                                    | ฟการทางกายโคลื่อนไหว                                                                                                    | $\theta$              | $\overline{2}$      | $10 -$                  | 103                                                  | 85         | 19              | 3                         |                                                  |
|                                                                    | ที่การการแลงเน้น                                                                                                    | $\Omega$              | $\overline{0}$      | $\overline{9}$          | 45                                                   | 34         | $\frac{1}{2}$   | $\ddot{a}$                |                                                  |
|                                                                    | พิการการได้มีพการสื่อสาร                                                                                                    | $\theta$              | $\ddot{\mathbf{0}}$ | 23                      | 77                                                   | 63         | 20 <sup>°</sup> | $\overline{9}$            | $\mathbf{2}^{\prime}$                            |
|                                                                    | ที่การรัดใจ อารมณ์                                                                                                    | $\theta$              | $\ddot{\text{o}}$   | $\mathbf{1}$            | 31                                                   | 26         | $\overline{2}$  | $\mathbf{f}$              | 0                                                |

ภาพที่ 4-31 ภาพแสดงการเชื่อมโยงการเจ็บป่วยในส่วนของ สถานที่ให้บริการด้านสุขภาพ

4.3.1.17 รายงานสรุปผลข้อมูลความเชื่อมโยงอาชีพ พฤติกรรมเสี่ยง และภาวะเสี่ยง ิ จากการทำงาน สามารถนำมาวิเคราะห์ความเสี่ยงและหาวิธีการในการป้องกันและรักษาต่อไป

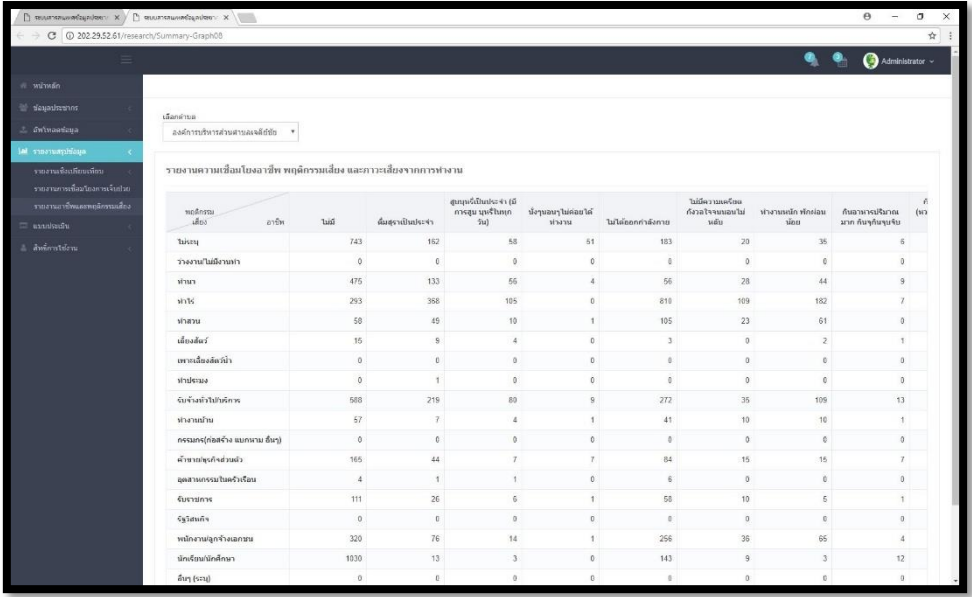

ภาพที่ 4-32 ภาพแสดงความเชื่อมโยงอาชีพ พฤติกรรมเสี่ยง และภาวะเสี่ยงจากการทำงาน 4.3.1.18 แบบประเมินเสริมพลังองค์กรชุมชนจัดการตนเองเพื่อสุขภาวะเชิงสร้างสรรค์

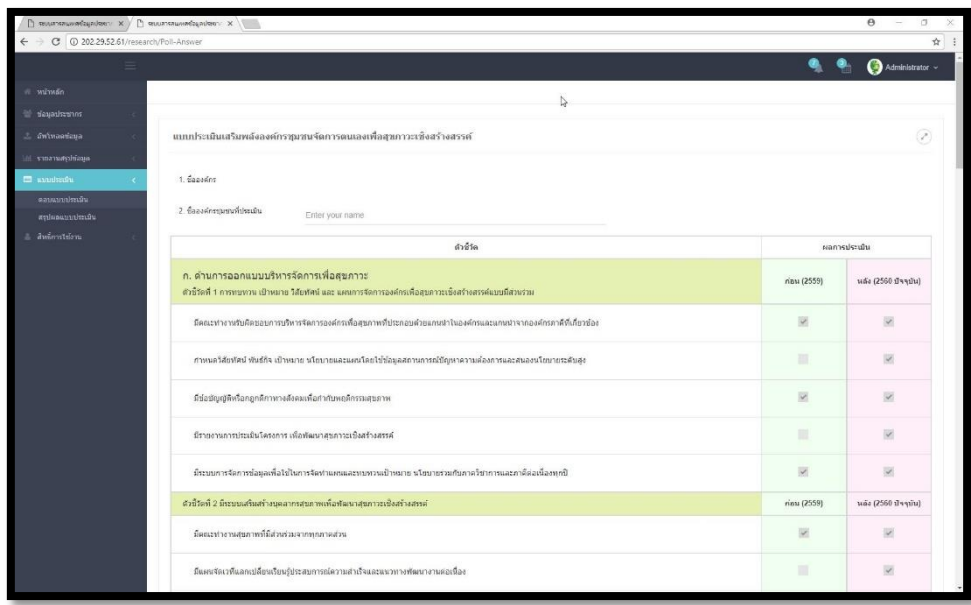

ภาพที่ 4-33 ภาพแสดงแบบประเมินเสริมพลังองค์กรชุมชนจัดการตนเองเพื่อสุขภาวะเชิงสร้างสรรค์ 4.3.1.19 รายงานสรุปผลแบบประเมินเสริมพลังองค์กรชุมชนจัดการตนเองเพื่อสุข ภาวะเชิงสร้างสรรค์

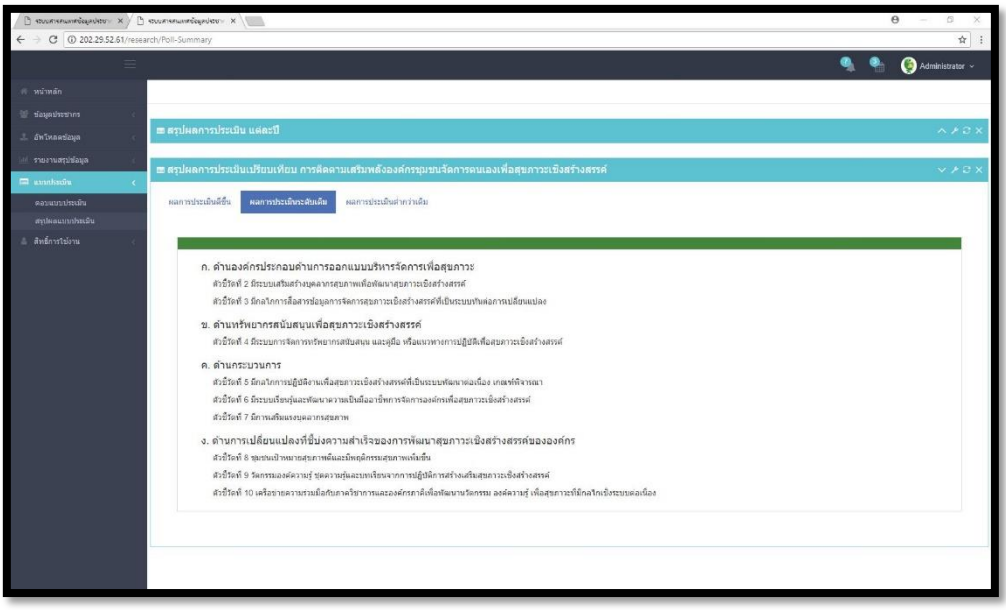

ภาพที่ 4-34 ภาพแสดงรายงานผลการประเมินเสริมพลังองค์กรชุมชนจัดการตนเอง เพื่อสุขภาวะเชิงสร้างสรรค์

4.3.1.20 การจัดการสิทธิ์เข้าใช้งานในระบบ แบ่งเป็น 3 ประเภทผู้ใช้งานคือ ผู้ดูแล ระบบส่วนกลาง เจ้าหน้าที่ปฏิบัติงาน และนักวิจัย ซึ่งจะมีสิทธิ์ในการเข้าถึงและจัดการข้อมูลที่ แตกต่างกันดังต่อไปนี้

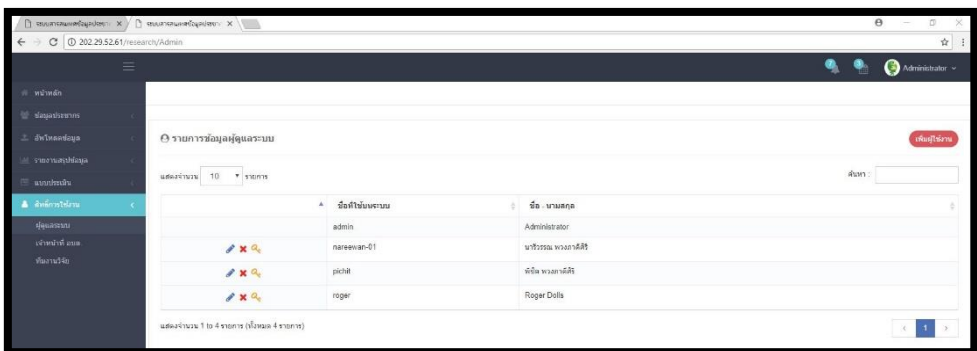

# ภาพที่ 4-35 ภาพแสดงรายการข้อมูลผู้ดูแลระบบส่วนกลาง

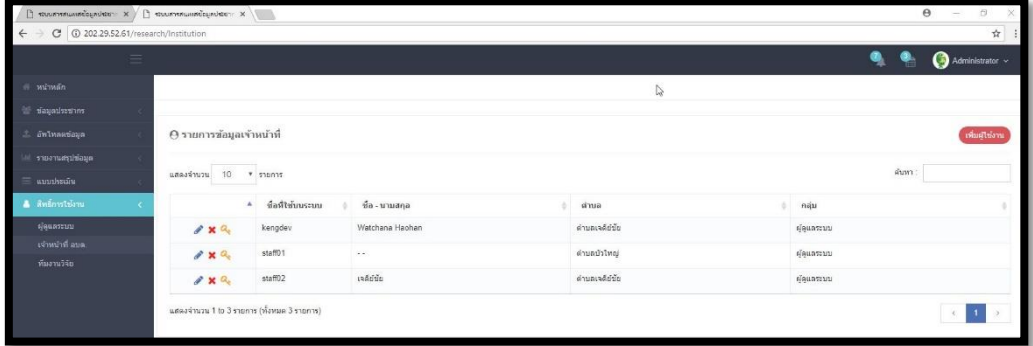

ภาพที่ 4-36 ภาพแสดงรายการข้อมูลเจ้าหน้าที่ อบต.

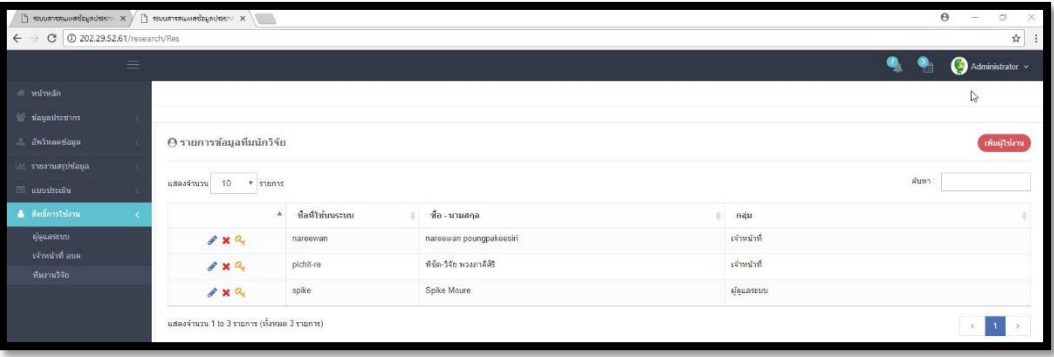

ภาพที่ 4-37 ภาพแสดงรายการข้อมูลทีมนักวิจัย

|                   |                                                       |                |                                                               | $\Theta$<br>$\sigma$<br>$\sim$            |
|-------------------|-------------------------------------------------------|----------------|---------------------------------------------------------------|-------------------------------------------|
|                   | C   @ Not secure   202 29.52.61/research/Admin-Create |                |                                                               | or $\Uparrow$                             |
|                   | ≡                                                     |                |                                                               | $\bigcirc$ Administrator $\sim$<br>۹<br>۰ |
| nawing it         |                                                       |                |                                                               |                                           |
| animaticale for   |                                                       |                |                                                               |                                           |
| 2. Ontwarefaya    | a เพิ่มผู้ใช้งานเข้าสู่ระบบ                           |                |                                                               | $Y \times 3X$                             |
| 101 узразмернами  | Username                                              |                |                                                               |                                           |
| <b>E</b> anothera | pichit                                                |                |                                                               |                                           |
| A awarntson       | หรือผ่าน                                              |                |                                                               |                                           |
| ผู้คนเพราก        |                                                       |                |                                                               |                                           |
| เจ้าหน้าที่ อยด.  | ยืนอันรหัสผ่าน                                        |                |                                                               |                                           |
| ห้มงานวิจัย       |                                                       |                |                                                               |                                           |
|                   | 劾                                                     |                |                                                               |                                           |
|                   | WBR                                                   |                |                                                               |                                           |
|                   | spaueru                                               |                |                                                               |                                           |
|                   | พวงภาคิศิริ                                           |                |                                                               |                                           |
|                   |                                                       | <b>Primare</b> |                                                               | สิทธิ์การใช้งาน                           |
|                   |                                                       |                | видля                                                         | Tulayone                                  |
|                   | จัดการการแจ้งเกิด                                     |                | $\bullet$                                                     | iÓ.                                       |
|                   | จัดการการแจ้งเสือปีวิต                                |                | $\alpha$                                                      | ö                                         |
|                   | จัดการการแจ้งการอำอเช่า                               |                | $\left(\bullet\right)$                                        | io.                                       |
|                   | จัดการการแจ้งการข่ายออก                               |                | $\left(\begin{matrix} \bullet \\ \bullet \end{matrix}\right)$ | $\circ$                                   |
|                   | แสดงรายการประชากร                                     |                | $\left( \bullet\right)$                                       | $\circ$                                   |
|                   | อันโหลดท่อมูลที่นฐาน                                  |                | $\left( \frac{1}{2} \right)$                                  |                                           |

ภาพที่ 4-38 ภาพแสดงการเพิ่มผู้ใช้งานประเภทผู้ดูแลระบบส่วนกลาง

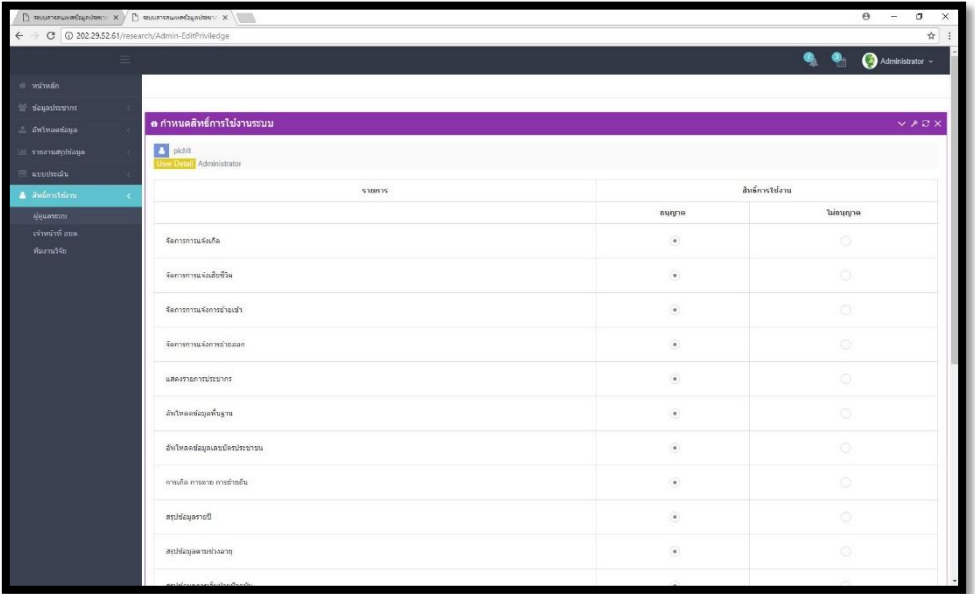

ภาพที่ 4-39 ภาพแสดงการจัดการสิทธิ์ผู้ใช้งานประเภทผู้ดูแลระบบส่วนกลาง

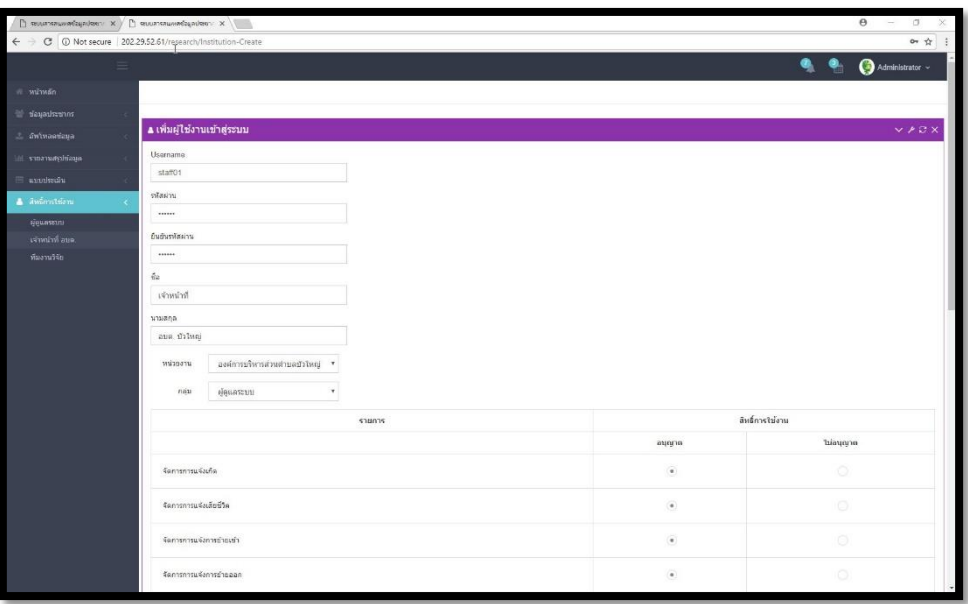

ภาพที่ 4-40 ภาพแสดงการเพิ่มผู้ใช้งานประเภทเจ้าหน้าที่ปฏิบัติงาน

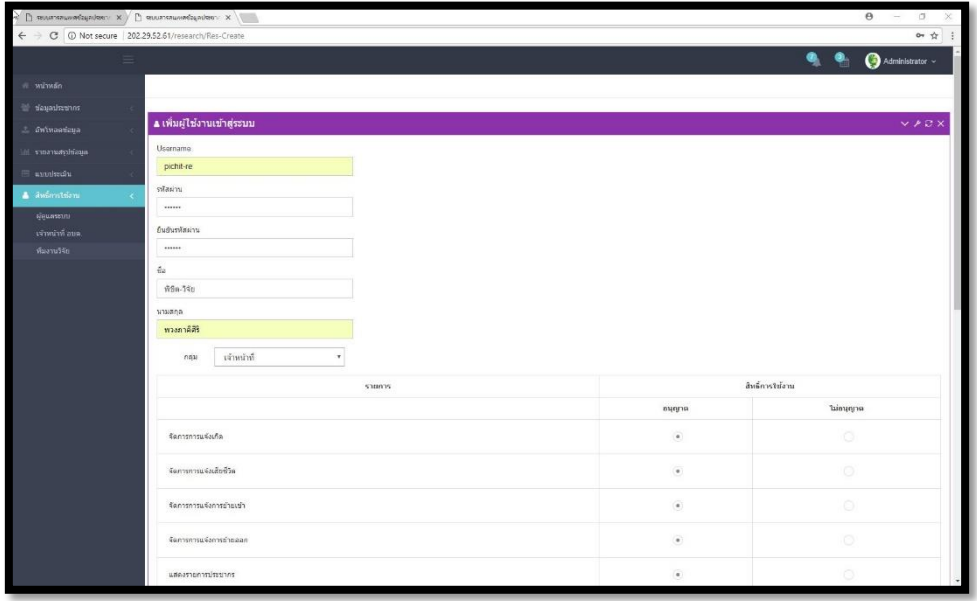

ภาพที่ 4-41 ภาพแสดงการเพิ่มผู้ใช้งานประเภททีมนักวิจัย

4.3.2 ส่วนงานของเจ้าหน้าที่มีดังนี้

4.3.2.1 ส่วนการแสดงข้อมูลหน้าแรกของระบบการจัดการฐานข้อมูลเพื่อการวิจัยและ พัฒนาการจัดการสุขภาวะชุมชนแบบมีส่วนร่วม

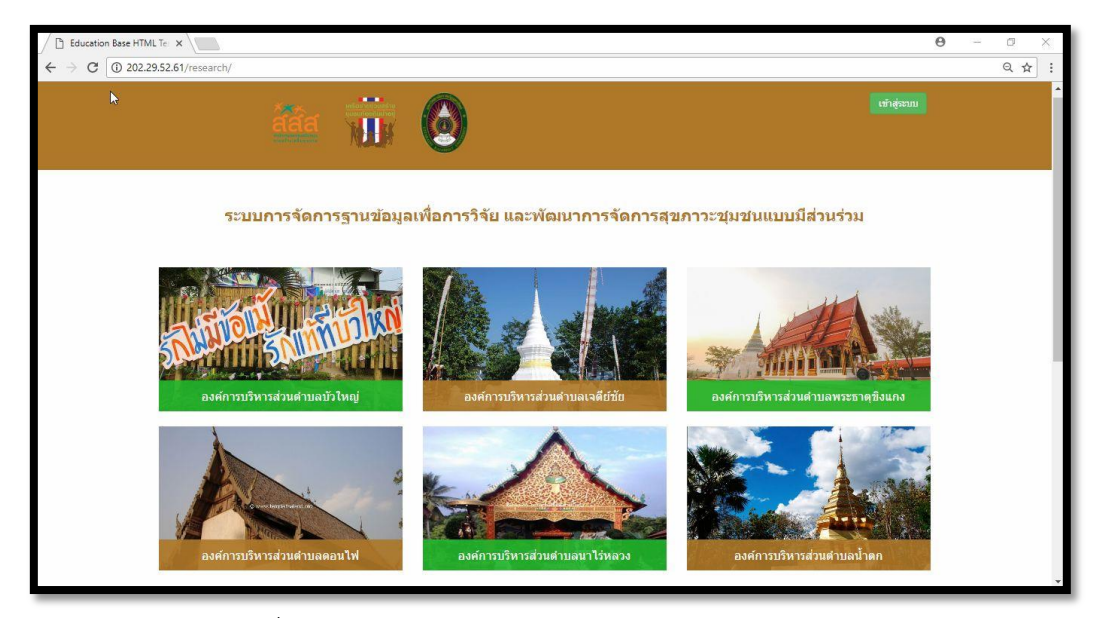

ภาพที่ 4-42 ภาพแสดงส่วนการแสดงข้อมูลหน้าแรกของระบบฯ

4.3.2.2 ส่วนของการยืนยันตัวตนก่อนเข้าสู่ระบบงานในสิทธิ์ของเจ้าหน้าที่ องค์การ ้บริการส่วนตำบลเจดีย์ชัย

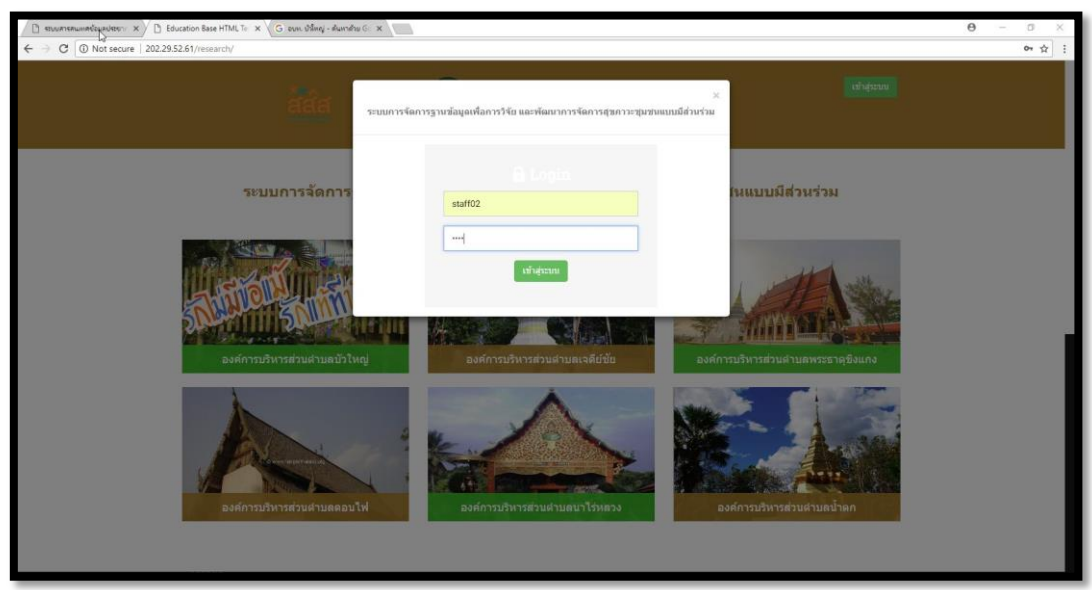

ภาพที่ 4-43 ส่วนการยืนยันตัวตนก่อนเข้าสู่ระบบงานในสิทธิ์ของเจ้าหน้าที่ อบต.บัวใหญ่

4.3.2.3 ส่วนหน้าหลักแสดงข้อมูลการเจ็บป่วยของประชากร แสดงข้อมูลสรุปการ เจ็บป่วยของประชากรในเพื้นที่ สามารถสรุปแยกผู้ป่วยเรื้อรังแต่ละประเภทของโรคของหน่วยงาน อบต.เจดีย์ชัย

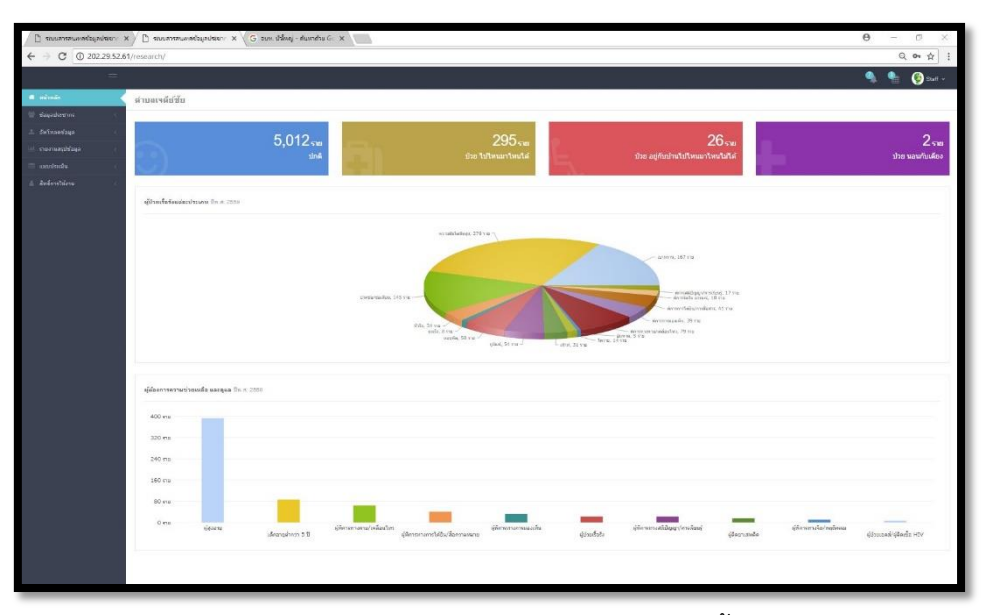

ภาพที่ 4-44 ภาพแสดงข้อมูลการเจ็บป่วยของประชากรในพื้นที่ตำบลเจดีย์ชัย

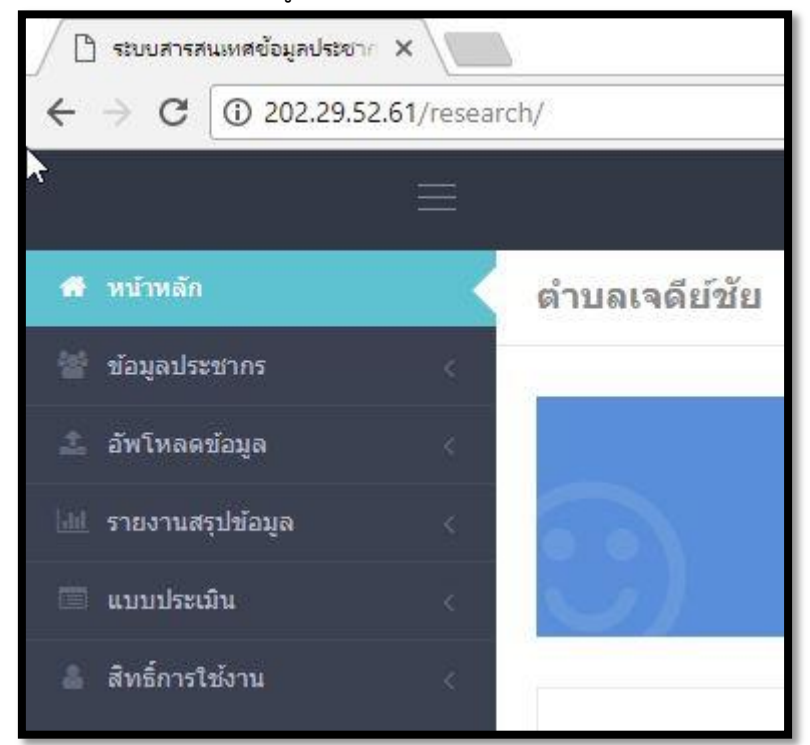

ภาพที่ 4-45 ภาพแสดงข้อมูลการใช้งานเมนูต่างๆ ที่ได้รับสิทธิ์ใช้งานข้อมูล อบต.เจดีย์ชัย

#### 4.3.3 ส่วนงานของนักวิจัยมีดังนี้

4.3.3.1 ส่วนการแสดงข้อมูลหน้าแรกของระบบการจัดการฐานข้อมูลเพื่อการวิจัยและ พัฒนาการจัดการสุขภาวะชุมชนแบบมีส่วนร่วม

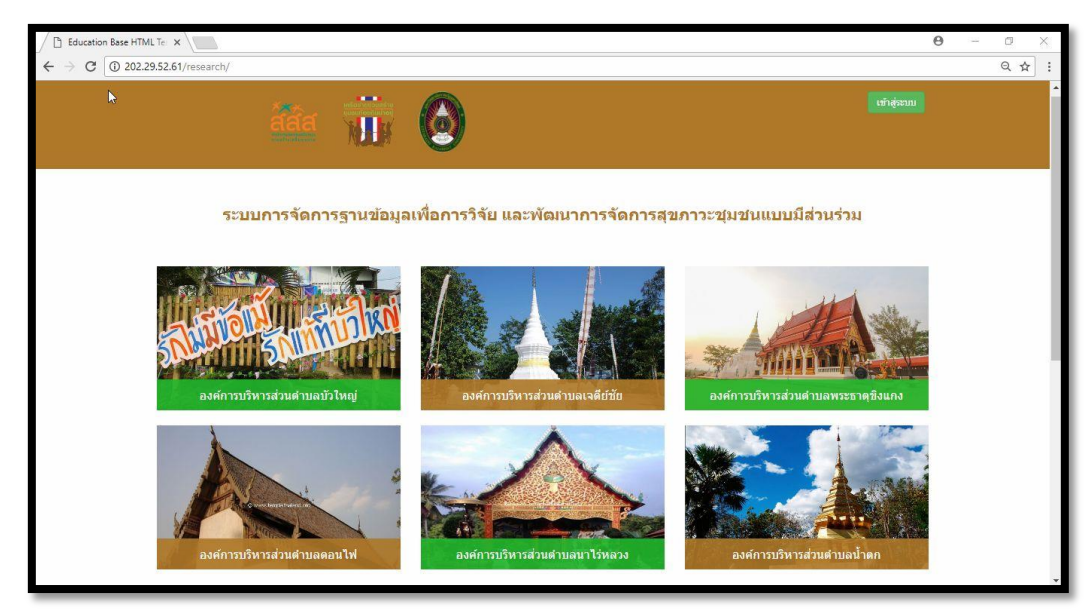

ภาพที่ 4-46 ภาพแสดงส่วนการแสดงข้อมูลหน้าแรกของระบบฯ

4.3.3.2 ส่วนของการยืนยันตัวตนก่อนเข้าสู่ระบบงานในสิทธิ์ของเจ้าหน้าที่ องค์การ บริการส่วนตำบลเจดีย์ชัย

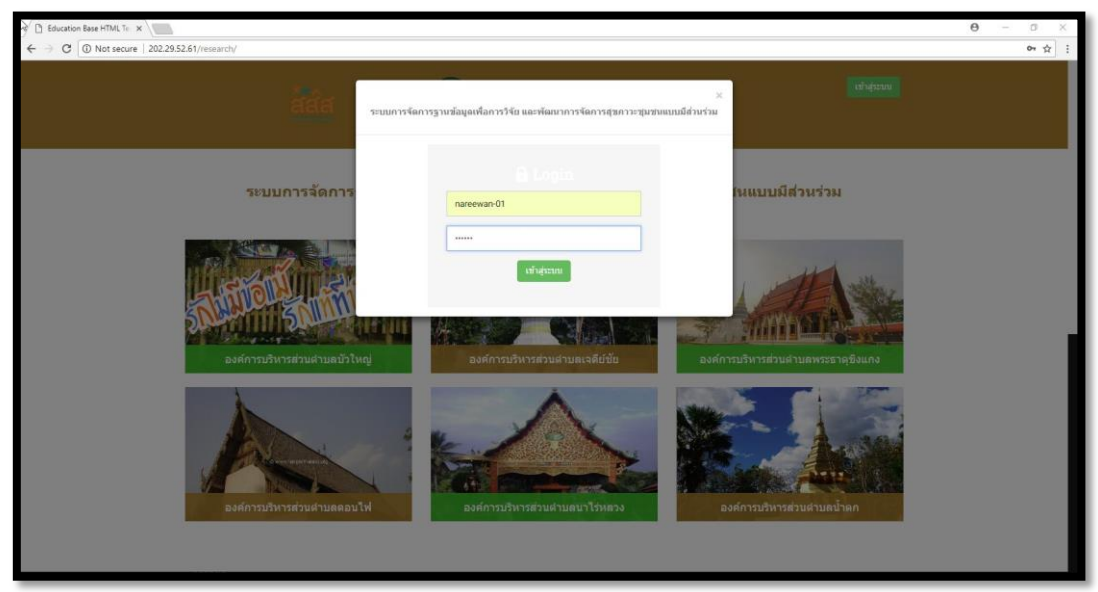

ภาพที่ 4-47 ส่วนการยืนยันตัวตนก่อนเข้าสู่ระบบงานในสิทธิ์ของเจ้าหน้าที่ อบต.บัวใหญ่ 4.3.3.3 ส่วนหน้าหลักแสดงข้อมูลการเจ็บป่วยของประชากร แสดงข้อมูลสรุปการ เจ็บป่วยของประชากรในเพื้นที่ สามารถสรุปแยกผู้ป่วยเรื้อรังแต่ละประเภทของโรคของที่เปิดสิทธิ์ ให้กับนักวิจัยเข้าศึกษาและวิเคราะห์ข้อมูล

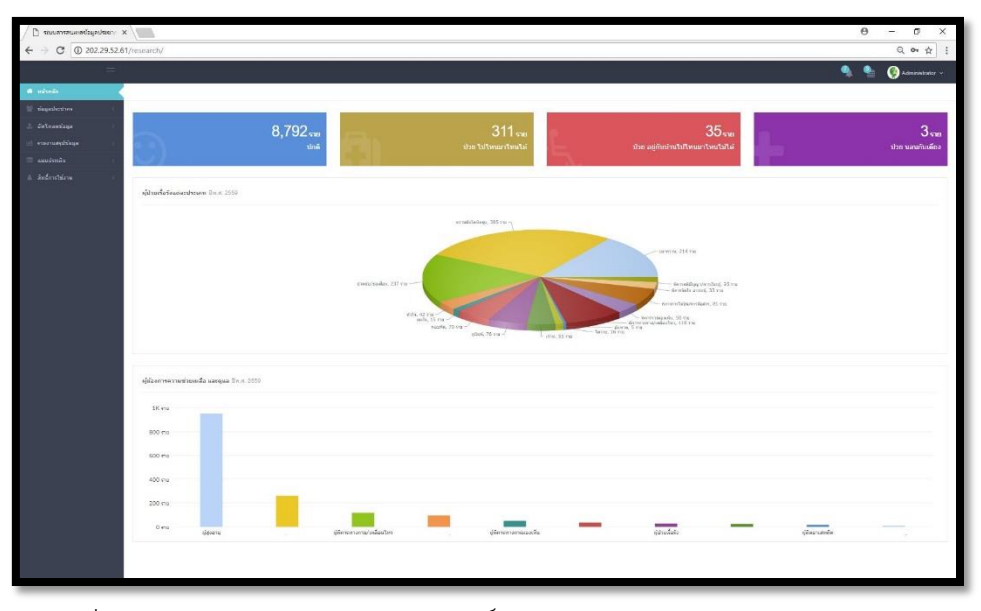

ภาพที่ 4-48 ภาพแสดงข้อมูลสรุปตามสิทธิ์ให้กับนักวิจัยเข้าศึกษาและวิเคราะห์ข้อมูล

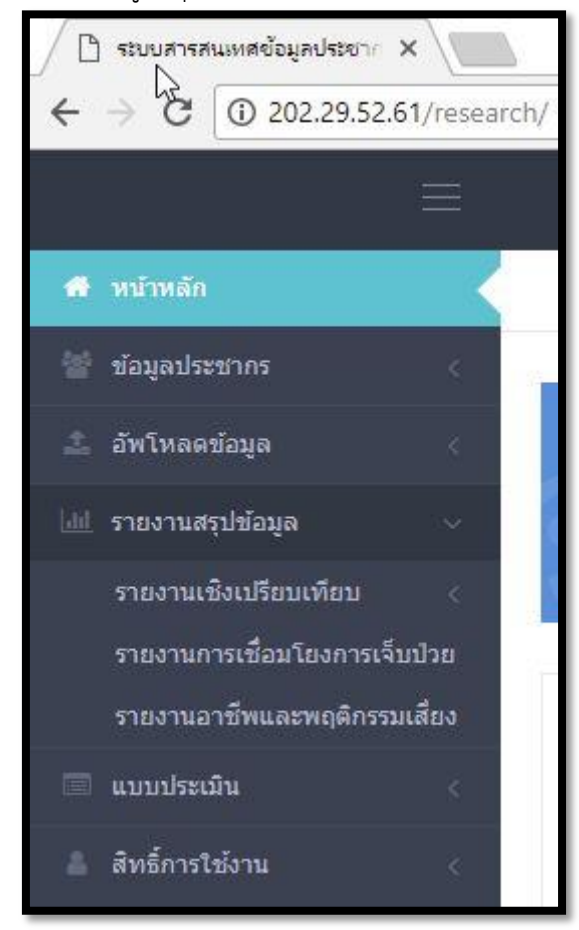

ภาพที่ 4-49 ภาพแสดงข้อมูลการใช้งานเมนูต่างๆ ที่ได้รับสิทธิ์ใช้งานข้อมูลของนักวิจัย

#### **4.4 ผลการติดตามและประเมินประสิทธิภาพการพัฒนาระบบงานวิจัย**

การประเมินประสิทธิภาพการทำงานของงานวิจัยการพัฒนาระบบการจัดการฐานข้อมูลเพื่อ การวิจัยและพัฒนาการจัดการสุขภาวะชุมชนแบบมีส่วนร่วม ด้วยวิธีกระบวนการศาสตร์คอมพิวเตอร์ คณะผู้วิจัยได้แบ่งการประเมินเป็น 2 กลุ่ม

4.4.1 การประเมินคุณภาพการพัฒนาระบบการจัดการฐานข้อมูลเพื่อการวิจัยและพัฒนาการ จัดการสุขภาวะชุมชนแบบมีส่วนร่วม โดยผู้เชี่ยวชาญ ได้แก่ เจ้าหน้าที่ขององค์การบริหารส่วนตำบล ผู้เชี่ยวชาญด้านสาธารณสุข และผู้เชี่ยวชาญด้านคอมพิวเตอร์และเทคโนโลยีสารสนเทศ จำนวน 5 คน ตารางที่ 4-27 ผลการประเมินคุณภาพการออกแบบภาพรวม ประเมินโดยผู้เชี่ยวชาญ

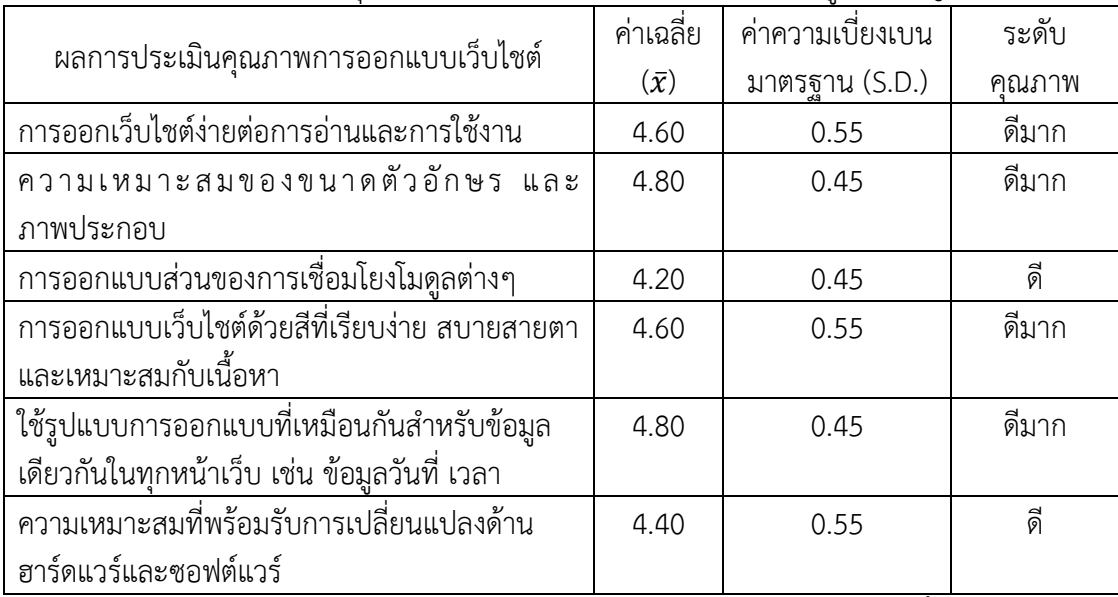

จากตารางที่ 4-27 พบว่า ผู้เชี่ยวชาญประเมินด้านการออกแบบงานวิจัยนี้มีความเหมาะสม ของขนาดตัวอักษร และภาพประกอบ มากที่สุด ที่ค่าเฉลี่ยเท่ากับ 4.80 ซึ่งเท่ากับใช้รูปแบบการ ้ออกแบบที่เหมือนกันสำหรับข้อมูลเดียวกันในทุกหน้าเว็บ เช่น ข้อมูลวันที่ เวลารองลงมา คือ การ ออกแบบเว็บไชต์ด้วยสีที่เรียบง่าย สบายสายตา และเหมาะสมกับเนื้อหา ที่ค่าเฉลี่ยเท่ากับ 4.60 ตารางที่ 4-28 ผลการประเบิบคุณภาพเนื้อหาระบบ ประเบิบโดยผู้เชี่ยวชาญ

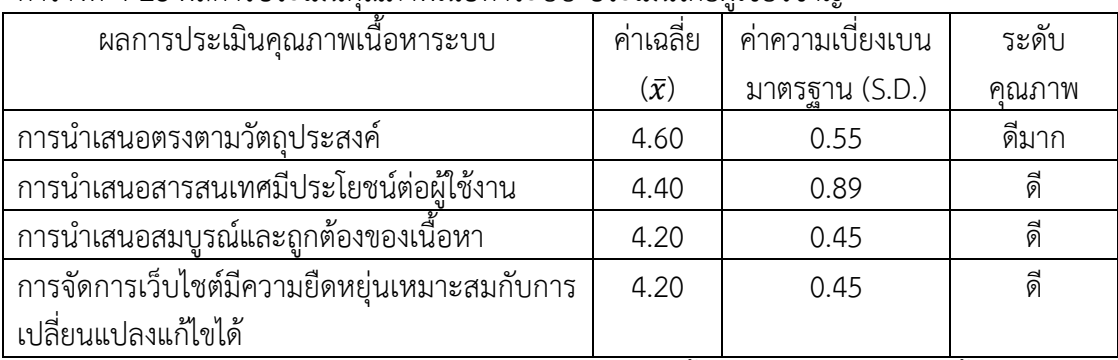

ิจากตารางที่ 4-28 พบว่า ผู้เชี่ยวชาญประเมินด้านเนื้อหาระบบของงานวิจัยนี้มีการนำเสนอ ตรงตามวัตถุประสงค์ มากที่สุด

4.4.2 ประเมินความพึงพอใจการพัฒนาระบบการจัดการฐานข้อมูลเพื่อการวิจัยและพัฒนาการ จัดการสุขภาวะชุมชนแบบมีส่วนร่วม โดยผู้ใช้กลุ่มตัวอย่างขององค์การบริหารส่วนตำบลเจดีย์ชัย ้องค์การบริหารส่วนตำบลบัวใหญ่ องค์การบริหารส่วนตำบลน้ำตก องค์การบริหารส่วนตำบล ้นาไร่หลวง และองค์การบริหารส่วนตำบลพระธาตุขิงแกง ได้แก่ผู้บริหาร เจ้าหน้าที่ จำนวน 50 คน ตารางที่ 4-29 ผลการประเมินความพึงพอใจของโครงการวิจัยในส่วนเนื้อหา

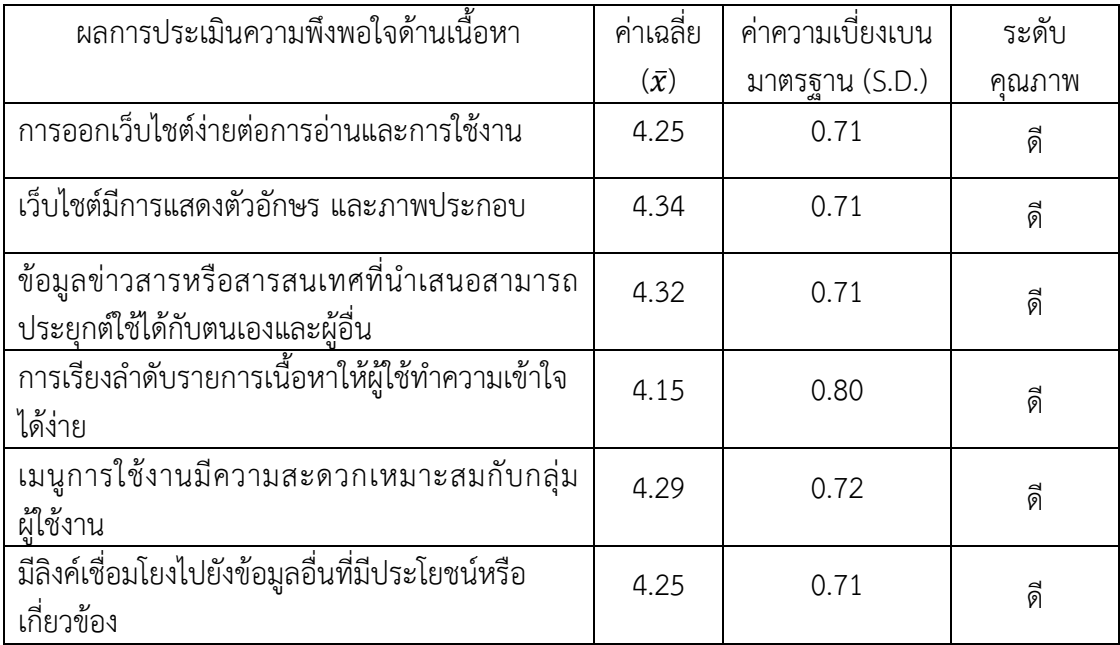

จากตารางที่ 4-29 พบว่า ผู้ใช้งานมีความพึงพอใจด้านเนื้อหาของโครงการวิจัยนี้ คือเว็บไชต์ มีการแสดงตัวอักษร และภาพประกอบ มากที่สุด ค่าเฉลี่ยเท่ากับ 4.34

ตารางที่ 4-30 ผลการประเมินความความพึงพอใจของโครงการวิจัยด้านการออกแบบและเว็บไชต์

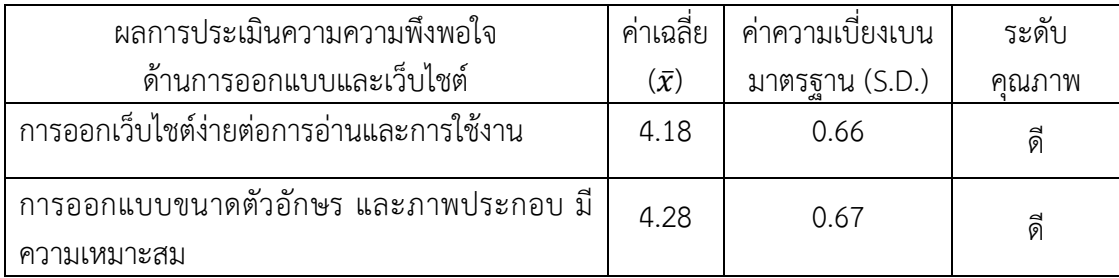

ตารางที่ 4-30 (ต่อ) ผลการประเมินความความพึงพอใจของโครงการพัฒนาระบบฐานข้อมูลนวัตกรรม ด้านการออกแบบและเว็บไชต์

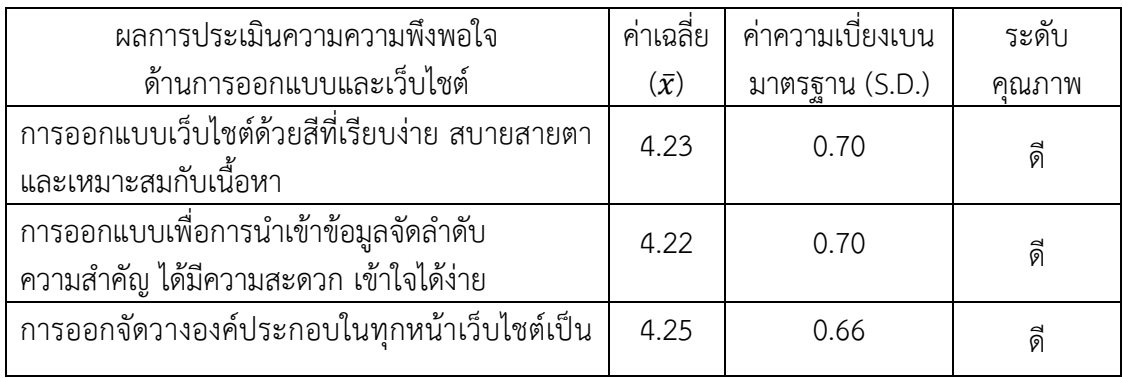

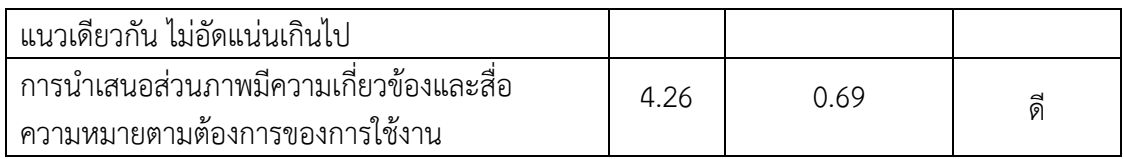

จากตารางที่ 4-30 พบว่า ผู้ใช้งานมีความพึงพอใจด้านการออกแบบและพัฒนาเว็บไชต์ของ โครงการวิจัยนี้ คือการออกแบบขนาดตัวอักษร และภาพประกอบ มีความเหมาะสม มากที่สุด ค่าเฉลี่ยเท่ากับ 4.28

| ผลการประเมินความพึ่งพอใจ                                                        | ค่าเฉลี่ย              | ค่าความเบียงเบน | ระดับ |  |  |  |  |  |
|---------------------------------------------------------------------------------|------------------------|-----------------|-------|--|--|--|--|--|
| ด้านประโยชน์และการนำไปใช้                                                       | $\left(\bar{x}\right)$ | มาตรฐาน (S.D.)  | คณภาพ |  |  |  |  |  |
| เนื้อหามีประโยชน์ต่อผู้ใช้งานและสามารถนำไป<br>ประยุกต์ใช้งานได้                 | 4.37                   | 0.65            | ดี    |  |  |  |  |  |
| เป็นแหล่งที่เผยแพร่ความรู้ข้อมูลชุมชน                                           | 4.14                   | 0.77            | ดี    |  |  |  |  |  |
| เป็นแหล่งเผยแพร่กิจกรรมและประชาสัมพันธ์การ<br>ทำกิจกรรมองค์การบริหารส่วนตำบลได้ | 4.32                   | 0.59            | ดี    |  |  |  |  |  |
| เป็นแหล่งข้อมูลที่ตรงกับความต้องการของผู้ใช้งาน                                 | 4.48                   | 0.64            | ดี    |  |  |  |  |  |
| ข้อมูลสารสนเทศที่นำเสนอสามารถประยุกต์ใช้ได้<br>กับตนเองและผู้อื่น               | 4.43                   | 0.64            | ดี    |  |  |  |  |  |

้ตารางที่ 4-31 ผลการประเบิบความพึงพอใจส่านประโยชน์และการบำไปใช้

้<br>จากตารางที่ 4-30 พบว่า ผู้ใช้งานมีความพึงพอใจด้านประโยชน์และการนำไปใช้ของ โครงการวิจัยนี้ คือเป็นแหล่งข้อมูลที่ตรงกับความต้องการของผู้ใช้งาน มากที่สุด ค่าเฉลี่ยเท่ากับ 4.48